## МИНИСТЕРСТВО ОБРАЗОВАНИЯ И НАУКИ УКРАИНЫ

## ХАРЬКОВСКИЙ НАЦИОНАЛЬНЫЙ УНИВЕРСИТЕТ имени В. Н. КАРАЗИНА

# **ЭЛЕКТРИЧЕСКИЕ ИЗМЕРЕНИЯ**

Методические указания к лабораторным работам

Часть 1

Харьков – 2009

*Утверждено на заседании Ученого Совета радиофизического факультета Харьковского национального университета имени В. Н. Каразина* (*протокол № 7 от 8.09.2009 г*.)

#### **Рецензенты:**

доктор физ.-мат. наук, профессор, академик АН Прикладной радиоэлектроники, заведующий кафедрой фармакоинформатики Национального фармацевтического университета **Пенкин Ю. М.**;

доктор физ.-мат. наук, профессор кафедры физики СВЧ Харьковского национального университета имени В. Н. Каразина, академик-секретарь отделения радиофизики АН Высшего образования Украины **Шматько А. А.**

**Электрические измерения:** Методические указания к лаборатор-Э45 ным работам. Часть 1 / Составители: Кокодий Н. Г., Маслов В. А., Козлов И. И., Свич В.А., Тиманюк В. А. – Харьков: ХНУ имени В. Н. Каразина, 2009. – 69 с.

В части 1 описаны правила подготовки и проведения физического эксперимента, оформления результатов, оценки погрешностей измерений, методы построения и обработки графиков.

Для студентов радиофизического факультета ХНУ.

УДК 621.3.08(075.8) ББК 31.221я73

© Харьковский национальный университет имени В. Н. Каразина, 2009 © Кокодий Н. Г., Маслов В. А., Свич В. А., Козлов И. И., Тиманюк В. А., сост., 2009 © Макет обложки Дончик И. Н., 2009

## **ОБЩИЕ УКАЗАНИЯ**

Настоящие методические указания предназначены для студентов радиофизического факультета, проходящих лабораторный практикум по курсу «Электрические измерения» и курсу «Техника эксперимента в биофизике».

В части 1 методических указаний изложены следующие материалы:

- правила проведения приближенных вычислений, оценка случайной погрешности ряда прямых измерений и оценка результата косвенных измерений;
- · общие правила подготовки и проведения эксперимента;
- · правила построения графиков и обработки экспериментальных данных методом наименьших квадратов;
- · правила оформления отчета о выполненной работе.

Для проверки степени усвоения студентами этих сведений в настоящих методических указаниях присутствуют задачи для самостоятельных занятий студентов.

#### $1_{\cdot}$ ИЗМЕРЕНИЯ, ВЫЧИСЛЕНИЯ, ПОГРЕШНОСТИ

История развития науки и техники свидетельствует, что их прогресс неразрывно связан с возможностями и совершенством измерений. Известно немало примеров, когда создание нового прибора вызывало глубокие изменения в развитии науки. Так, создание Майкельсоном интерферометра и проведение на нем измерений скорости света стало толчком к созданию теории относительности. А возникновение новых областей науки и техники всегда влечет за собой разработку новых методов измерений и измерительных приборов.

Особо важная роль принадлежит электрическим измерительным приборам - гибким в использовании и обладающими значительно большими возможностями, чем приборы любых других систем.

#### 1.1. Виды измерений

Измерение - это процедура сравнения измеряемой величины с другой величиной, принятой за единицу измерения.

Измерения подразделяются на прямые, косвенные, совместные и совокупные.

При прямых измерениях определяемую величину сравнивают с единицей измерения при помощи прибора, проградуированного в соответствующих единицах. Значения измеряемой величины считываются непосредственно со шкалы прибора.

Примеры: измерение времени секундомером, измерение длины линейкой, измерение скорости спидометром.

При косвенных измерениях искомая величина вычисляется по результатам прямых измерений других величин, связанных с измеряемой величиной некоторой функциональной зависимостью.

Примеры косвенных измерений:

1) Измерение мощности Р в цепи постоянного или переменного тока с помощью амперметра и вольтметра (рис. 1.1).

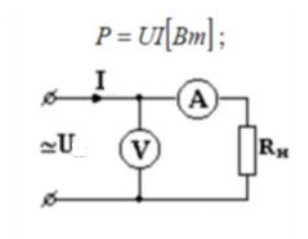

Рис. 1.1. Измерение мощности методом амперметра-вольтметра

2) Измерение тока  $I_X$  по падению напряжения V на образцовом сопротивлении  $R_0$ , величина которого выбирается намного меньшей сопротивления нагрузки  $R_H$  (рис. 1.2).

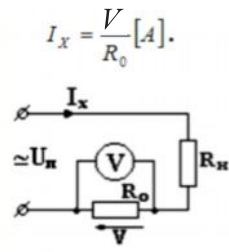

Рис. 1.2. Измерение тока в электрической цепи

Совместными называют измерения, при которых измеряются несколько разнородных физических величин.

Пример: определение материала проволочного сопротивления. Исходными данными для определения материала являются:

1. Удельное сопротивление:

$$
\rho = R_0 \frac{S}{l} [\text{OM} \cdot \text{m}], \qquad (1.1)
$$

где  $R_0$  – сопротивление при температуре равной нулю, Ом,  $S$  – поперечное сечение проводника, мм<sup>2</sup>,  $l$  – длина проводника, м.

2. Температурный коэффициент сопротивления (ТКС) –  $\alpha$  [град<sup>-1</sup>].

Исходным уравнением для расчета является выражение для сопротивления при температуре  $\theta$ :

$$
R_{\theta} = R_0 (1 + \alpha \Delta \theta) \quad R_0 + \Delta R(\theta) \,, \tag{1.2}
$$

где  $\Delta\theta$  – приращение температуры проводника.

Порядок измерений и расчета:

1. Определяем  $R_0$  и  $\alpha$ . Для этого необходимо произвести измерение сопротивления при температурах  $\theta_1$  и  $\theta_2$  и построить график  $R_{\theta} = f(\theta)$  (рис. 1.3).

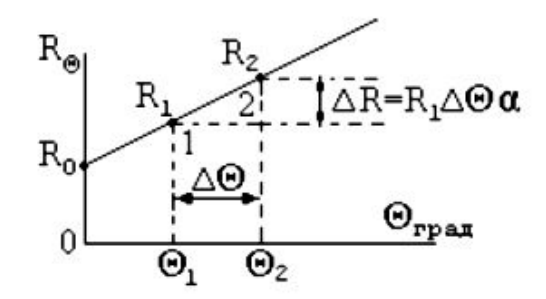

Рис. 1.3. Зависимость сопротивления проводника от температуры

Прямая линия, проведенная через точки 1 и 2, соответствующие значениям сопротивлений  $R_1$  и  $R_2$  при температурах  $\theta_1$  и  $\theta_2$  соответственно, пересечет ось ординат в точке, соответствующей сопротивлению  $R_0$ . Температурный коэффициент а можно определить из уравнения  $\Delta R = R_1 \alpha \Delta \theta$ :

$$
\alpha = \frac{\Delta R}{R_1 \Delta \theta}.
$$

2. По формуле (1.1) определяем удельное сопротивление  $\rho$ .

3. В справочных материалах по данным ТКС и удельному сопротивлению находим материал проволочного сопротивления.

Совокупными называют проводимые одновременно измерения нескольких одноименных величин, при которых их значения находят решением системы уравнений, получаемых при прямых или косвенных измерениях различных сочетаний этих величин. При этом могут измеряться несколько комбинаций значений величин. Например, измеряя сопротивления R<sub>ab</sub>, R<sub>ac</sub> и R<sub>bc</sub> между вершинами треугольника электрической цепи, в котором соединены сопротивления резисторов  $R_1$ ,  $R_2$  и  $R_3$  (рис. 1.4), можно определить искомые значения сопротивлений  $R_1$ ,  $R_2$  и  $R_3$ , решая следующую систему уравнений:

$$
R_{ab} = \frac{R_1(R_2 + R_3)}{R_1 + R_2 + R_3}; \quad R_{ac} = \frac{R_2(R_1 + R_3)}{R_1 + R_2 + R_3}; \quad R_{bc} = \frac{R_3(R_1 + R_2)}{R_1 + R_2 + R_3}
$$

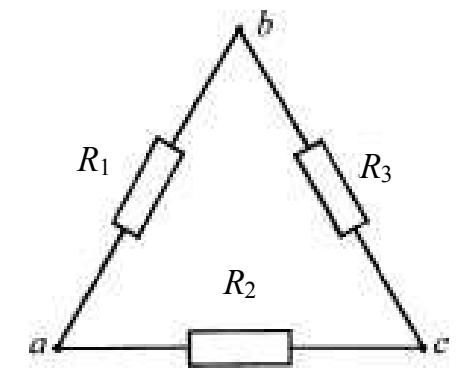

Как видно из определений, совокупные и совместные измерения весьма схожие друг с другом. В случаях искомые обоих значения находят результате решения системы уравнений, коэффициенты в которых получены путем прямых измерений. Отличие состоит в том, что при совокупных измерениях одновременно определяют несколько одноименных величин, а при совместных разноименных.

Рис. 1.4. К методу совокупных измерений

#### $1.2.$ Погрешности измерений

Результат измерений (величина  $x$ ) есть алгебраическая сумма истинного значения измеряемой величины  $x_{ncm}$  и погрешности  $\Delta x$ :

$$
x = x_{ucm} \pm \Delta x \, .
$$

Величина Дх называется абсолютной погрешностью. Она имеет ту же размерность, что и измеряемая величина.

Относительная погрешность - это отношение абсолютной погрешности к истинному значению измеряемой величины:  $\Delta x / x_{\text{norm}}$ .

При измерениях возникают погрешности следующих видов:

1) Систематические погрешности остаются постоянными или закономерно меняются в процессе измерений. Их можно поделить на инструментальные и методические. Если при вычислении дальности полета снаряда из пушки не учитывать сопротивление воздуха, будет допущена методическая погрешность. При измерениях стрелочным прибором со смещенным нулем будет присутствовать приборная погрешность.

Каждый электроизмерительный прибор характеризуется собственной погрешностью - классом точности. Это означает, что его показания все время будут несколько выше или ниже истинного значения на величину, определяемую этим параметром.

Класс точности  $\gamma$  - это отношение абсолютной погрешности  $\Delta x$  к предельному значению  $x_D$  измеряемой величины - наибольшему значению шкалы прибора:

$$
\gamma = \frac{\Delta x}{x_D} \cdot 100\% \, .
$$

Он указывается на шкале прибора или в техническом паспорте (например, 0,2). Зная класс точности, можно определить абсолютную приборную погрешность:

$$
\Delta x = \frac{\gamma x_D}{100}.
$$

На такую величину прибор все время завышает или занижает значение измеряемой физической величины.

2) Случайные погрешности изменяются случайным образом от одного измерения к другому вследствие неконтролируемых помех, влияние которых на процесс измерения невозможно учесть.

На рис. 1.5а на числовой оси черточками показаны результаты пяти измерений и фактическое значение измеряемой величины, когда имеются только случайные погрешности, а на рис. 1.5б – результаты измерений в случае, когда имеются как случайная, так и систематическая погрешности.

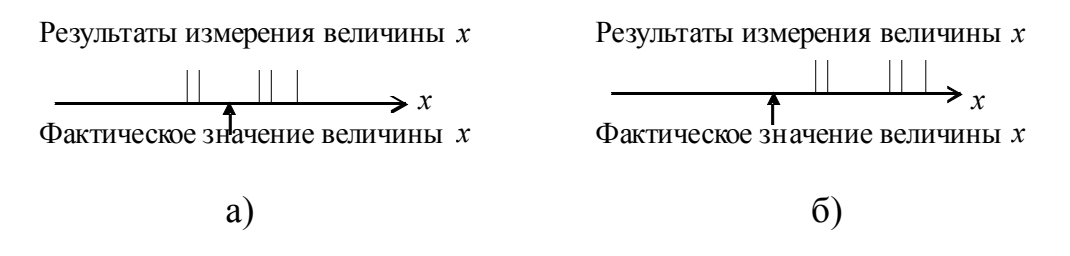

Рис. 1.5. Искажения измеряемой величины  $x$  погрешностями: а) случайными, б) систематическими и случайными

3) Промахи – чрезмерно большие ошибки, возникающие, например, при неправильном отсчете по шкале прибора, неправильной записи результата, при ошибках в вычислениях. Результаты таких измерений надо отбрасывать и повторять измерения.

#### $1.3.$ Почему так важно оценить погрешность

Измеряя какую-нибудь физическую величину, нельзя получить ее истинное значение. Поэтому необходимо указать, какова погрешность измерений. Пусть, например, фокусное расстояние линзы равно:

$$
f = 256 \pm 2 \text{mm}.
$$
\n
$$
(1.3)
$$

Это значит, что величина  $f$  лежит в интервале от 254 до 258 мм. Но равенство (1.3) имеет вероятностный смысл. Можно утверждать, что величина f лежит в этом интервале лишь с определенной вероятностью. Ниже это положение будет сформулировано точнее.

Оценивать погрешности необходимо потому, что, не зная, каковы они, нельзя сделать определенных выводов из результатов эксперимента. Пусть, например, мы хотим установить, зависит ли сопротивление проводника от температуры на основании следующих результатов измерений:

$$
R = 20,13
$$
 OM при 10<sup>°</sup> C,  
 $R = 20,42$  OM при 20<sup>°</sup> C.

Следует ли придавать значение разнице этих величин, значима ли она? На этот вопрос нельзя ответить, не зная погрешности измерений. Если она составляет 0,1 Ом, то разница значима, а если она равна 1 Ом, то ничего определенного сказать нельзя.

Когда ставится какой-то опыт, экспериментатор должен представлять себе, какова должна быть погрешность полученных результатов. Нельзя всегда стремиться к получению наивысшей точности.

Допустим, в приведенном примере нужно знать сопротивление провода, чтобы использовать его в качестве датчика для измерения температуры в диапазоне температур от 10°С до 20°С, а погрешность измерений не должна превышать 1,5 %. Цель будет достигнута, если измерять сопротивление с погрешностью 0,1 Ом, а попытка снизить эту погрешность до 0,01 Ом будет ненужной тратой усилий и времени. В то же время измерять сопротивление с погрешностью 1 Ом недопустимо, так как поставленная цель не будет достигнута.

#### 1.4. Математическая обработка результатов измерений

#### 1.4.1. Прямые однократные измерения

1. В качестве значения измеряемой величины принимаются показания прибоpa  $x_{\mu}$ .

2. Абсолютная погрешность находится, исходя из класса точности прибора  $\gamma$ :

$$
\Delta x = \gamma x_{\mu 3M} / 100
$$

3. Форма записи результата измерений:

 $x = x_{\mu 3M} \pm \Delta x$ .

#### 1.4.2. Случайная погрешность многократных прямых измерений

Пусть при повторении измерений физической величины  $X$  в одинаковых условиях получились некоторые значения

$$
x_1, x_2, \ldots, x_n, \ldots, x_N,
$$

где  $n$  – номер измерения,  $N$  – число измерений.

Последовательность обработки результатов измерений следующая:

1. Вычисляется среднее арифметическое значение измеряемой величины:

$$
x_{cp} = \frac{\sum_{n=1}^{N} x_n}{N}.
$$
 (1.4)

2. Находится среднее квадратичное отклонение:

$$
S = \sqrt{\frac{\sum_{n=1}^{N} (x_n - x_{cp})^2}{N - 1}}
$$
 (1.5)

- 3. Задается значение доверительной вероятности  $P$  (вероятности того, что результат попадает в интервал, определяемый абсолютной погрешностью  $\Delta x$ ).
- 4. Из таблицы 1.1 находится значение коэффициента Стьюдента  $t$ , зависящего от доверительной вероятности  $P$  и числа измерений  $N$ .
- 5. Находится значение абсолютной погрешности:

$$
\Delta x = \frac{t \, S}{\sqrt{N}} \,. \tag{1.6}
$$

6. Вычисляется относительная погрешность  $\frac{\Delta x}{x_{cp}}$ 

#### 1.4.3. Погрешность косвенных измерений

Пусть измеряемая величина *z* является функцией величин  $a, b, c, \ldots$ измеренных с погрешностями  $\Delta a$ ,  $\Delta b$ ,  $\Delta c$ , ....

Абсолютная погрешность величины *z* оценивается по формуле:

$$
\Delta z \sqrt{\left(\frac{\partial z}{\partial a}\Delta a\right)^2 + \left(\frac{\partial z}{\partial b}\Delta b\right)^2 + \left(\frac{\partial z}{\partial c}\Delta c\right)^2 + \dots} \tag{1.7}
$$

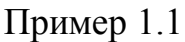

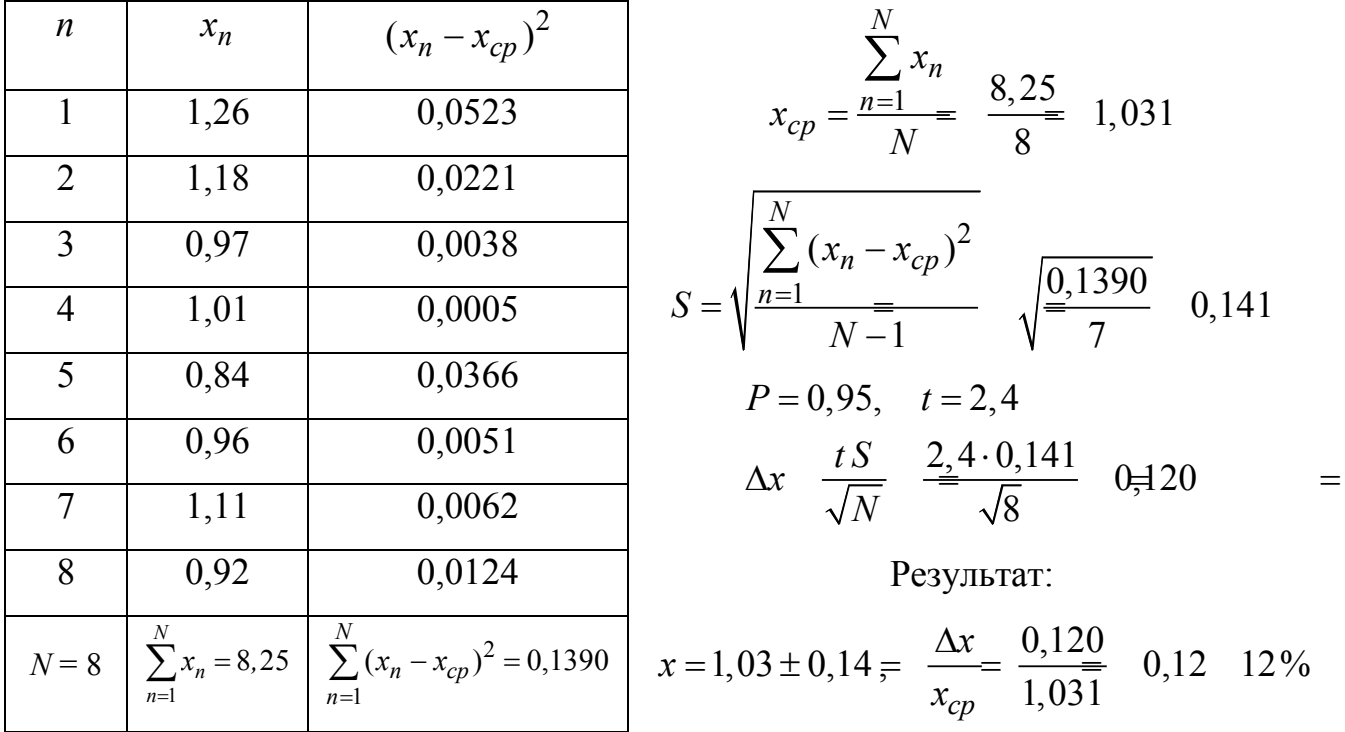

Таблица 1.1

Коэффициенты Стьюдента  $t(P; N)$ 

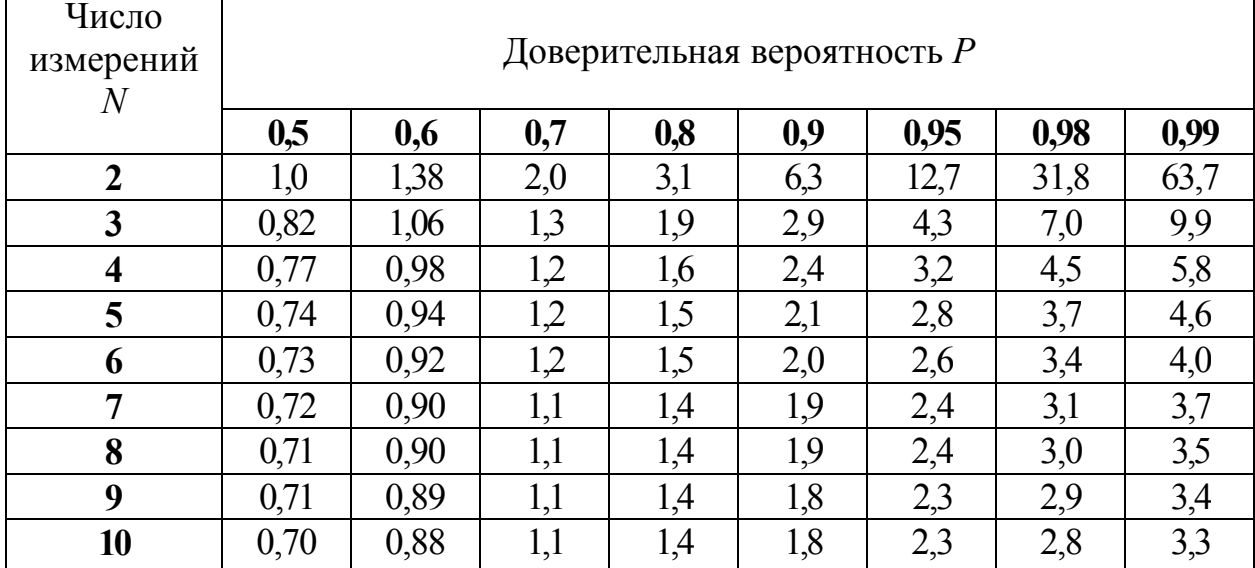

#### Пример 1.2

Измеряется сопротивление проводника с использованием закона Ома

$$
r = \frac{U}{i}.\tag{1.8}
$$

Напряжение измеряется вольтметром с погрешностью  $\Delta U$ , ток - амперметром с погрешностью  $\Delta i$ .

Используя выражение (1.7), получим:

$$
\Delta r \sqrt{\left(\frac{\partial r}{\partial U} \Delta U\right)^2 + \left(\frac{\partial r}{\partial i} \Delta i\right)^2}.
$$
 (1.9)

Найдем частные производные выражения (1.8):

$$
\frac{\partial r}{\partial U} = \frac{1}{i}, \quad \frac{\partial r}{\partial i} - \frac{U}{i^2}
$$

и подставим их в (1.9):

$$
\Delta r \sqrt{\left(\frac{1}{i}\Delta U\right)^2 + \left(-\frac{U}{i^2}\Delta i\right)^2} \frac{U}{i}\sqrt{\left(\frac{\Delta U}{\overline{U}}\right)^2 + \left(\frac{\Delta i}{i}\right)^2}.
$$
 (1.10)

Пусть измеренные значения напряжения и тока были такими:  $U = 3,26 \pm 0,05$ **B**,  $i \quad 0,15 \pm 0,02$ A. Подстановка этих результатов в формулы (1.8) и (1.10) дает:

 $r = 21.73 \text{OM}$ ,  $\Delta r = 0.134 \text{OM}$ .

#### 1.4.4. Правила записи результатов измерений

Значащие цифры. Значащими называются цифры 1, 2, 3, ..., 9, а также 0, если цифра 0 стоит в середине числа или в его конце. Количество значащих цифр в числе определяет его точность.

Правила округления чисел.

а) Если первая отбрасываемая цифра меньше пяти, то предыдущая цифра не меняется:

$$
3,14159 \approx 3,14.
$$

б) Если первая отбрасываемая цифра – пять, а за ней следуют другие цифры или она больше пяти, то предыдущая цифра увеличивается на единицу:  $3.14159 \approx 3.142$ 

в) Если отбрасывается единственная цифра пять, то предыдущая цифра не меняется, если она четная, и увеличивается на единицу, если она нечетная:  $6,725 \approx 6,72, 6,735 \approx 6,74.$ 

г) Если при округлении последние сохраняемые цифры - нули, то их следует записывать:

$$
1,2997 \approx 1,300.
$$

При записи результата промежуточного расчета его округляют по крайней мере на один порядок точнее, чем точность исходных данных.

Пусть требуется записать результат расчета  $r = xy$ , где  $x = 0.00785$ ,  $y = 549225$ . Этот результат будет использоваться в дальнейших расчетах. Получается  $z = 4311,41625$ . Число х содержит 3 значащие цифры, число у содержит 6 значащих цифр. Наибольшая точность в исходных данных - 6 значащих цифр. Результат вычислений должен быть записан на один порядок точнее. Следовательно, он должен быть округлен следующим образом:  $z = 4311,416$ . Дальнейшие расчеты необходимо проводить с такой же или большей точностью.

При записи результата измерений сначала определяется погрешность. Погрешность округляется до двух значащих цифр, если первая из них - единица или двойка. Погрешность округляется до одной значащей цифры во всех остальных случаях.

#### Пример 1.3

Погрешность  $\Delta x = 0.05789$ . Первая значащая цифра – 5. Следовательно, значение  $\Delta x$  округляем до одной значащей цифры:  $\Delta x = 0.06$ .

#### Пример 1.4

Погрешность  $\Delta x = 179$ . Первая значащая цифра - 1. Следовательно, округляем до двух значащих цифр:  $\Delta x = 180$ .

После округления погрешности округляется значение измеренной величины. Она округляется до того же разряда, что и погрешность.

#### Пример 1.5

 $x = 34792 \pm 179$ . После округления  $x = 34790 \pm 180$ . Погрешность округлена до десятков. Следовательно, и значение измеренной величины должно быть округлено до десятков.

#### Пример 1.6

 $x = 34,792 \pm 0,0579$ . После округления  $x = 34,80 \pm 0,06$ . Погрешность округлена до сотых. Следовательно, значение измеренной величины также должно быть округлено до сотых. В данном примере ноль в значении результата измерений после округления обязательно указывается.

#### $1.5.$ Приближенные вычисления

При проведении вычислений с использованием приближенных чисел необходимо придерживаться определенных правил:

1) всегда определять точность результата;

2) использовать, если это возможно, математические методы и формулы, обеспечивающие большую точность;

3) не требовать большей точности, чем это необходимо;

4) помнить, что точность результата определяется наименее точной составляющей.

Пусть, например, размеры сторон прямоугольника таковы:

$$
a = 6,221 \pm 0,005
$$
cm,  $b = 5,2 \pm 0,5$ cm.

Погрешность вычисления площади прямоугольника будет определяться погрешностью определения стороны b:

$$
S = 32 \pm 3 \text{cm}^2.
$$

Результат содержит две верные цифры, как и значение стороны  $b$ ;

5) при умножении и делении точность результата определяется количеством значащих цифр операндов;

6) при сложении и вычитании играет роль число знаков у операндов после запятой:

$$
20, 4+1, 322 \quad \text{21,722} \approx 21, 7;
$$

7) абсолютная погрешность определяет число знаков после запятой;

8) относительная погрешность определяет число значащих цифр;

9) если погрешность числа не указана, она равна половине единицы младшего разряда. Например, погрешность числа  $\pi = 3.142$  равна 0,0005;

10) окончательный результат округляют, оставляя, кроме верных цифр, одну сомнительную. Так, число  $x = 4,85738$  при погрешности  $x = 0,0006$  следует записать так:

$$
x = 4,8574 \pm 0,0006.
$$

#### 1.5.1. Погрешности при арифметических операциях

1) При сложении складываются абсолютные погрешности операндов. Пусть  $a = a_0 \pm \Delta a$ ,  $b = b_0 \pm \Delta b$ . Тогда:

$$
S = a_0 + b_0, \quad \Delta S = \sqrt{(\Delta a)^2 + (\Delta b)^2}.
$$

При вычитании абсолютные погрешности операндов также складываются:

$$
R = a_0 - b_0, \quad \Delta R = \sqrt{(\Delta a)^2 + (\Delta b)^2}
$$

Поэтому при вычитании близких по значениям чисел относительная погрешность результата может быть очень большой.

#### Пример 1.7

Пусть  $a = 1348 \pm 1$ ,  $b = 1346 \pm 1$ . Погрешность результата при вычитании этих чисел  $\Delta R = \sqrt{1^2 + 1^2} = 1, 4$ , так что

$$
R = a - b = 2 \pm 1, 4
$$

Значение результата лежит в большом интервале – от 0,6 до 3,4.

В некоторых случаях погрешность результата при вычитании можно уменьшить, преобразовав формулу, по которой проводятся вычисления.

#### Пример 1.8

Вычислить величину  $y = 1 - \cos x$  для  $x = 2^{\circ}$ . Найдя  $\cos x = 0,9994$  с точностью до четырех знаков после запятой, получим:

$$
y = 1 - 0,9994 = 0,0006
$$

Результат имеет всего одну значащую цифру. Оценка его погрешности дает:

$$
\Delta y = 0,00005
$$

так что значение  $\nu$  лежит в интервале  $0.00055 < \nu < 0.00065$ .

Погрешность результата можно уменьшить, если воспользоваться тригонометрической формулой

$$
1-\cos x = 2\sin^2\frac{x}{2} .
$$

Тогда  $\frac{x}{2} = 1^{\circ}$ ,  $\sin \frac{x}{2} = 0.001745$ , *у* 0.000609. Оценка его погрешности по

формуле для косвенных измерений дает:

$$
\Delta y = 0,000002
$$
.

В этом случае значение у лежит в интервале  $0,000607 < y < 0,000611$ , который намного меньше, чем в первом случае.

#### Пример 1.9

Вычислить значение функции  $f(x) = x(\sqrt{x+1} - \sqrt{x})$  при  $x = 500$ . При вычислениях выражения в скобках использовать 6 значащих цифр.

Правильный результат с точностью до 15 цифр после запятой следующий:

 $f(500) = 11,174755300747198$ .

В результате вычислений при использовании 6 значащих цифр получаетcя:

$$
f(500) = 500 \cdot \left(\sqrt{501} - \sqrt{500}\right) \quad 500 \cdot \left(22,3830 - 22,3607\right) \quad 11,15
$$

В полученном результате только три верные цифры, хотя в исходных данных их было пять (шестая - сомнительная).

Функцию  $f(x)$  можно преобразовать следующим образом:

$$
f(x) = x\left(\sqrt{x+1} - \sqrt{x}\right)\frac{\sqrt{x+1} + \sqrt{x}}{\sqrt{x+1} + \sqrt{x}} = \frac{x}{\sqrt{x+1} + \sqrt{x}}.
$$

В полученном выражении нет разностей чисел. При использовании в вычислениях 6 значащих цифр получим:

$$
f(500) = \frac{500}{\sqrt{501} + \sqrt{500}} = 11,17475756.
$$

Этот результат отличается от правильного на 3 единицы в шестой цифре после запятой, что значительно лучше, чем при вычислениях по исходной формуле.

2) При умножении и делении складываются относительные ошибки операндов.

Пусть  $a = a_0 \pm \Delta a$ ,  $b = b_0 \pm \Delta b$ . Тогда:

$$
P = a_0 b_0, \quad \frac{\Delta P}{P} \quad \sqrt{\left(\frac{\Delta a}{a_0}\right)^2 + \left(\frac{\Delta b}{b_0}\right)^2} \ ,
$$

$$
Q = \frac{a_0}{b_0}, \quad \frac{\Delta Q}{Q} = \sqrt{\left(\frac{\Delta a}{a_0}\right)^2 + \left(\frac{\Delta b}{b_0}\right)^2}
$$

1.6. Задачи к разделу 1

#### 1.6.1. Обработка ряда измерений

1.1. Обработать ряды измерений, приведенные в таблицах 1.2 и 1.3. Найти следующие величины:

- среднее значение;
- среднее квадратическое отклонение;
- абсолютную погрешность;
- относительную погрешность.

Записать полученный результат с учетом округления значений погрешности и измеренной величины.

Значение доверительной вероятности принять равным 0,95.

#### Таблица 1.2

#### Ряды измерений 1

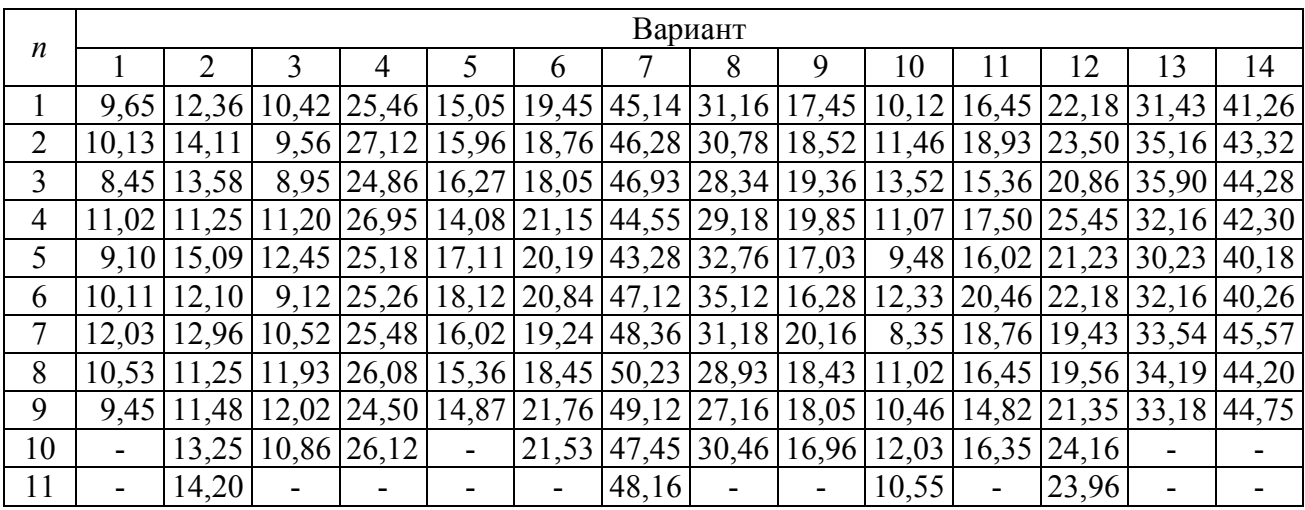

#### Таблица 1.3

#### Ряды измерений 2

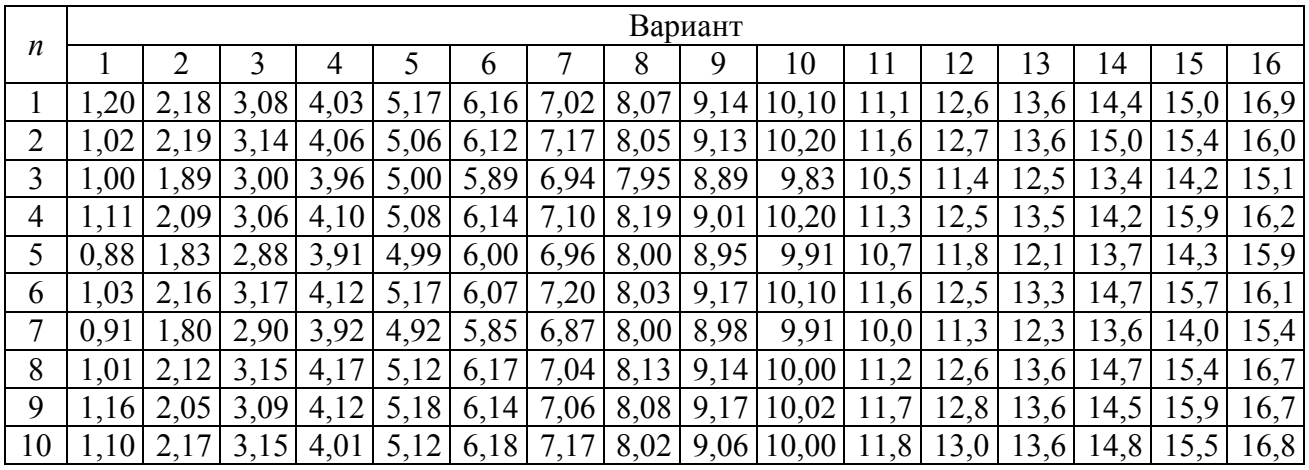

#### **1.6.2. Сравнение результатов двух рядов измерений**

В задачах 1.2 – 1.21 провести сравнение средних значений двух рядов измерений и установить на основании величины погрешности их измерений, есть ли между ними статистически значимое различие или нет.

1.2. В 1893 и 1894 гг. Рэлей получил азот из воздуха и выделил его из азотистой кислоты. Значение плотности азота, полученного из воздуха, были равны 2,30986, 2,31001, 2,31010, 2,31017, 2,31012, 2,31024, 2,31026, 2,31027, 2,31035, а плотности азота, выделенного из азотистой кислоты, равны 2,29816, 2,29890, 2,31043, 2,30182, 2,29869, 2,29940, 2,29849, 2,29889. На основе этих данных Релей сделал вывод, что атмосферный азот тяжелее азота, полученного химическим путем, и таким образом подошел к открытию инертных газов.

Был ли его вывод статистически обоснованным? Принять *Р* = 0,95.

1.3. Скорость вращения вала, измеренная абсолютным методом, составляет 1010 об/мин. Стробоскопический и ручной тахометры дают следующие результаты:

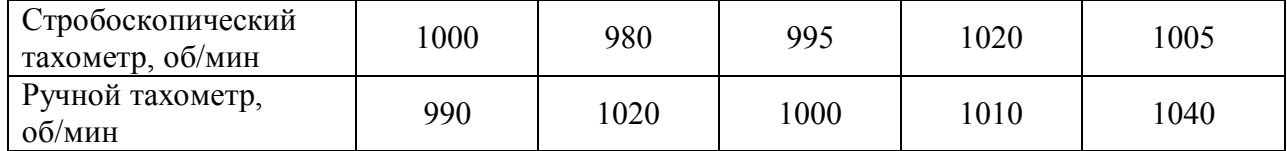

Установить, согласуются ли эти результаты между собой и с результатами измерений абсолютным методом. Принять *Р* = 0,95.

1.4. Радиолампы одного и того же типа в металлическом и стеклянном корпусах проверялись на долговечность в предельных условиях. Были получены следующие результаты (в часах):

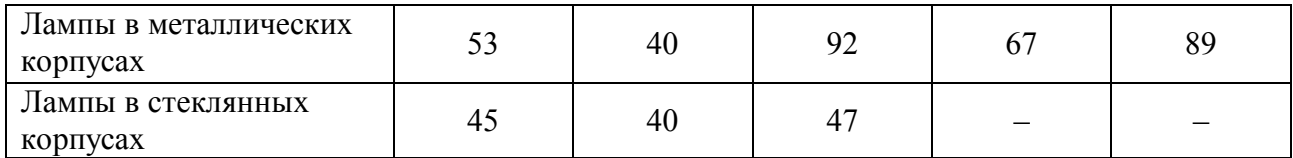

Одинакова ли продолжительность их работы? Принять *Р* = 0,95.

1.5. Приборы А и Б использовались для измерения теплоемкости образца. Получены следующие результаты:

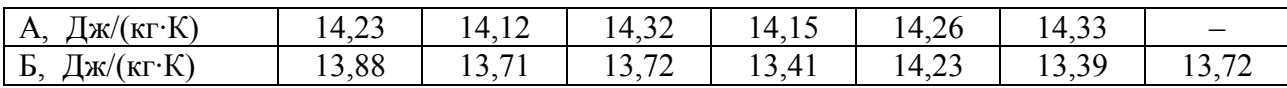

Согласуются ли между собой результаты измерений? Какой прибор предпочтительнее с точки зрения стабильности показаний? Принять *Р* = 0,95.

1.6. В десяти последовательных опытах по измерению частоты сокращений сердца у дафнии были получены следующие результаты:

*f*1 = 121, 116, 117, 123, 117, 125, 114, 125, 115, 127 ударов/мин.

Через полчаса из сосуда, в котором содержались дафнии, испарилось некоторое количество жидкости, и концентрация содержащихся в нем веществ повысилась. Опыт был повторен, и результаты измерений оказались следующими:

*f*2 = 129, 119, 122, 128, 122, 116, 131, 130, 120, 133 ударов/мин.

Определить, влияет ли концентрация раствора на частоту сокращений сердца дафнии. Принять *Р* = 0,95.

1.7. Верно ли, что определенные числа, показываемые людям в случайном порядке, воспринимаются быстрее одним из зрительных полей – правым или левым? Или это не так? Принять *Р* = 0,9.

В эксперименте получились следующие временные реакции (мс):

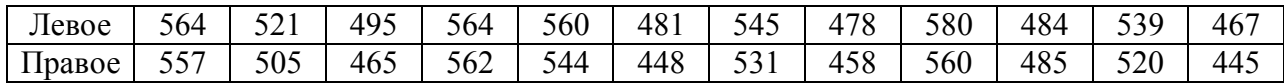

1.8. При измерении производительности двух агрегатов получены следующие результаты (в кг вещества за 1 час работы):

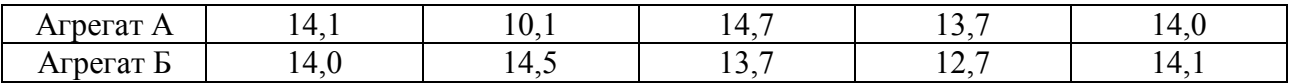

Сравнить производительности этих агрегатов. Принять *Р* = 0,9.

1.9. При исследовании двух типов проводящих покрытий в телевизионных трубках получены следующие результаты измерения удельной проводимости покрытия (в условных единицах):

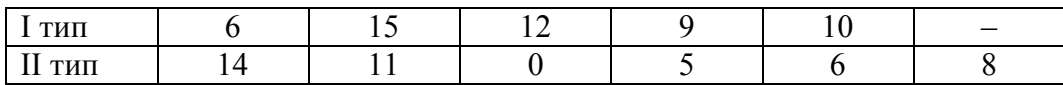

Можно ли на основании этих данных считать, что тип покрытия влияет на удельную проводимость? Принять *Р* = 0,9.

1.10. Чтобы определить, какое влияние оказывает температура окружающей среды на систематическую ошибку угломера, проведены измерения углового размера объекта d утром (*t* = 10°C) и днем (*t* = 26°C). Результаты измерений (в угловых секундах) получились следующие:

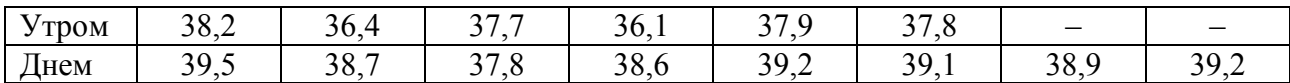

Можно ли считать, что температура окружающей среды влияет на систематическую погрешность угломера? Принять *Р* = 0,95.

1.11. Ниже приведено время (в секундах) решения контрольных задач одиннадцатью учащимися до и после специальных упражнений. Можно ли считать, что эти упражнения улучшили способности учащихся? Принять *Р* = 0,95.

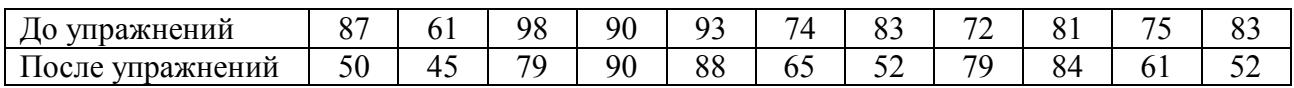

1.12. Для 10 человек была предложена специальная диета. После двухнедельного питания масса их тела изменилась следующим образом:

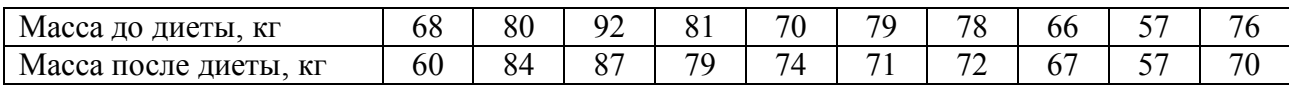

Оказывает ли эта диета действие, и какое? Принять *Р* = 0,9.

1.13. Сравнивалось действие двух экстрактов вируса табачной мозаики на листья растений. Число пораженных мест приводится ниже.

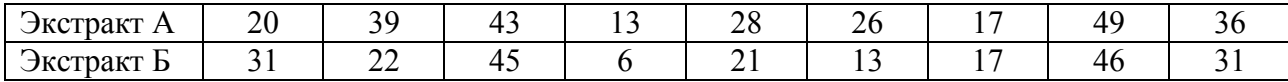

Можно ли считать, что действие этих экстрактов различно? Принять  $P = 0.9$ .

1.14. Изучалось влияние черного и апрельского пара на урожай ржи. Опыт длился 6 лет. Измерялась масса 1000 зерен в граммах. Результаты опыта следующие:

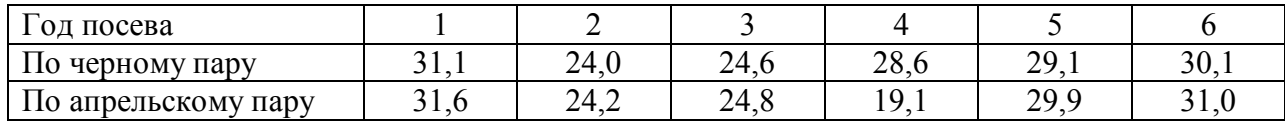

Можно ли считать, что урожай ржи по апрельскому пару выше, чем по черному? Принять  $P = 0.95$ .

1.15. Проверить предположение о том, что лечебный препарат меняет состав крови (в частности, число лейкоцитов). Препарат испытывался на 10 объектах, а анализ крови дал следующие результаты:

0,97 1,05 1,09 0,88 1,01 1,14 1,03 1,07 0,94 1,02

Числа выражают отношение числа лейкоцитов в опыте к числу лейкоцитов в норме. Принять *Р* = 0,95.

1.16. Изменение урожайности при применении одного из видов предпосевной обработки семян характеризуется следующими данными (в центнерах с гектара):

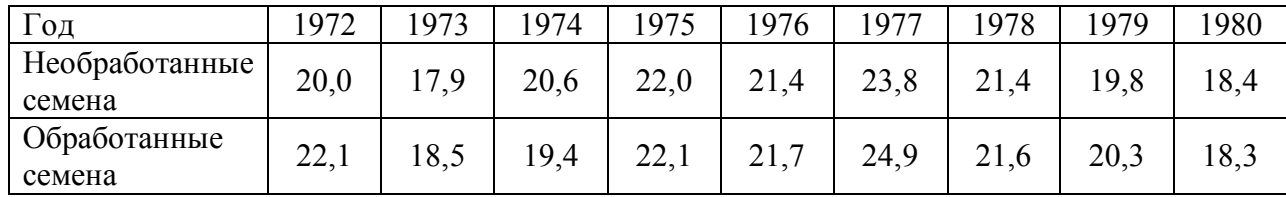

Можно ли считать, что предпосевная обработка увеличивает урожайность? Принять *Р* = 0,95.

1.17. Число ошибок при ответах по материалу, объясненному на уроках в 7-м и 10-м классах, дается в таблице:

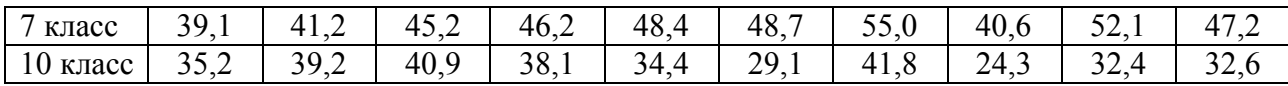

Одинаково внимательны ли ученики? Принять *Р* = 0,95.

1.18. Измерялось напряжение пробоя у диодов из двух партий. Результаты измерений (в вольтах) следующие:

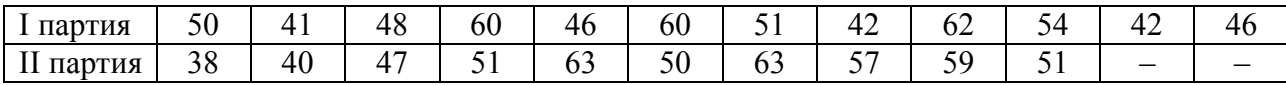

Есть ли основания утверждать, что напряжение пробоя у диодов обоих партий различно? Принять *Р* = 0,9.

1.19. У полевых транзисторов из двух партий, изготовленных по различным технологиям, измерялось дифференциальное сопротивление канала *R<sup>i</sup>* . Результаты измерений (в мкОм) следующие:

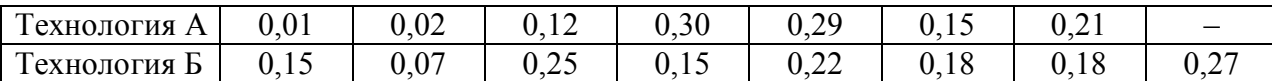

Влияет ли технология на величину *R<sup>i</sup>* ? Принять *Р* = 0,95.

1.20. В биохимическом исследовании, проведенном методом меченых атомов, по результатам изучения 8 препаратов опытной и контрольной серий получены следующие показания счетчика импульсов (в импульсах за минуту):

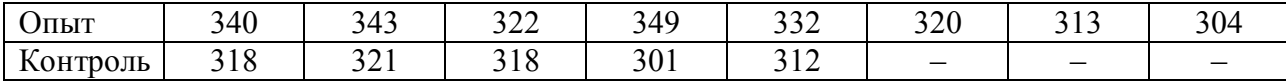

Можно ли считать, что полученные значения опытной и контрольной серии различны? Принять *Р* = 0,9.

1.21. Длина тела личинок щелкуна, обитающих в посевах озимой ржи и проса, варьируется следующим образом (в мм):

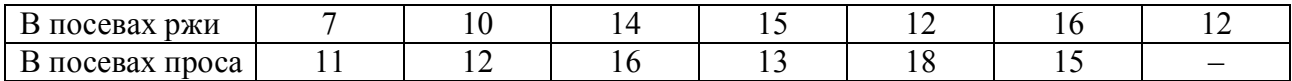

Создается впечатление о более крупных размерах личинок щелкунов, обитающих на просе. Проверить это предположение, приняв *Р* = 0,99.

#### 1.6.3. Погрешности вычислений и косвенных измерений

1.22. Размер стороны куба  $x$  при известном его объеме  $V$  можно найти по формуле

$$
x=\sqrt[3]{V}.
$$

Вывести формулу для абсолютной и относительной погрешностей величины х.

1.23. Вывести формулу для абсолютной погрешности суммы трех чисел:

$$
s=a+b+c.
$$

1.24. Вывести формулу для относительной погрешности произведения:

$$
p=a\;b.
$$

1.25. Вывести формулу для относительной погрешности частного:

$$
R = \frac{a}{b}
$$

1.26. Уравнение затухающих колебаний имеет вид:

$$
f(t) = Ae^{-\alpha t} \sin \omega t.
$$

Найти значение функции  $f(t)$  при  $t = 6, 2 \pm 0, 1$  с, если  $A = 1, 02 \pm 0, 01$  В,  $\alpha$  0,047 ± 0,002 c<sup>-1</sup>,  $\omega$  10,2 ± 0,1 c<sup>-1</sup>. Оценить значение погрешности.

1.27. Напряжение на обкладках конденсатора при разряде меняется по следующему закону:

$$
u(t) = u_0 e^{-\frac{t}{\tau}},
$$

где  $u_0 = 127 \pm 1$  В - начальное напряжение,  $\tau$  20, 34  $\pm$  0, 05 с - постоянная времени. Найти величину напряжения при  $t = 16, 7 \pm 0, 1$  с и погрешность его опрелеления.

1.28. Для определения постоянной времени разряда конденсатора измерили напряжение на его обкладках в два момента времени:  $u_0 = 26.3 \pm 0.5$  В при  $t = 0$  и  $u_1 = 8, 4 \pm 0.5$  В при  $t = 10, 1 \pm 0.1$  с. Вычислить значение постоянной времени по формуле

$$
\tau = \frac{t}{\ln u_0 - \ln u}
$$

и оценить погрешность ее определения.

1.29. Вычислить длину катета а и оценить погрешность его определения:

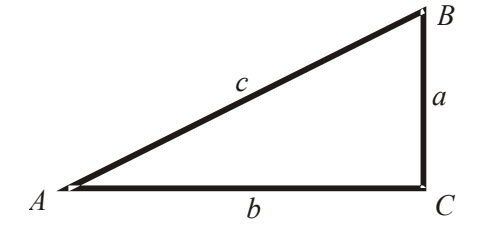

$$
b = 6,45 \text{ cm}, \Delta b = 0,02 \text{ cm},
$$
  
 $c = 11,2 \text{ cm}, \Delta c = 0,1 \text{ cm}.$ 

1.30. Вычислить длину гипотенузы *c* и оценить погрешность ее определения:

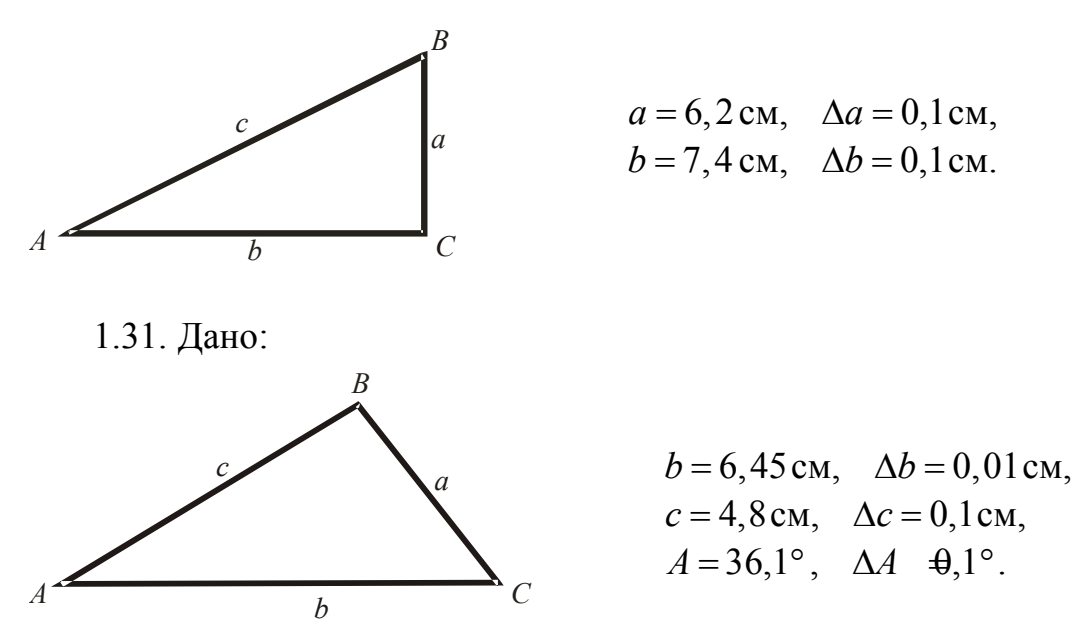

Вычислить по теореме косинусов длину стороны *a* и оценить погрешность:

$$
a = \sqrt{b^2 + c^2 - 2bc \cos A}.
$$

1.32. Найти длину катета *a* и оценить погрешность:

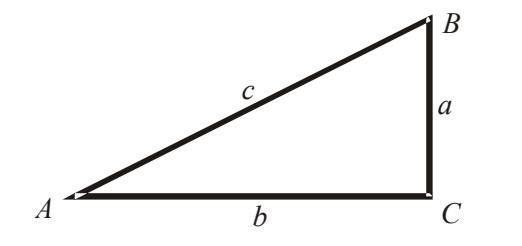

$$
c = 60,21 \pm 0,05 \,\mathrm{m},
$$
  

$$
A = 22,3^{\circ} \pm 0,1^{\circ}.
$$

1.33. Найти длину катета *a* и оценить погрешность:

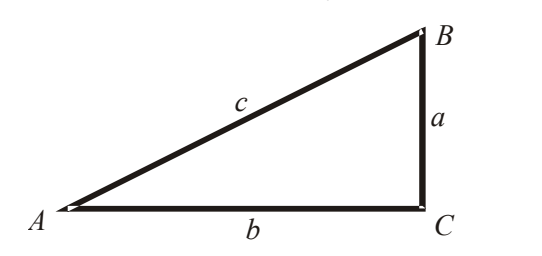

$$
b = 6,36 \pm 0,01 \,\mathrm{M},
$$
  

$$
A = 32,7^{\circ} \pm 0,2^{\circ}.
$$

1.34. Найти длину гипотенузы *c* и оценить погрешность:

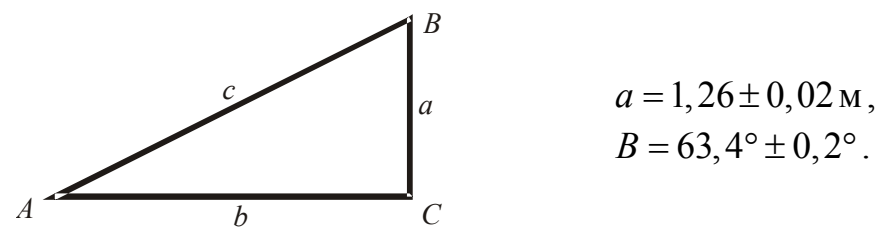

1.35. Вычислить угол *A* и оценить погрешность его определения:

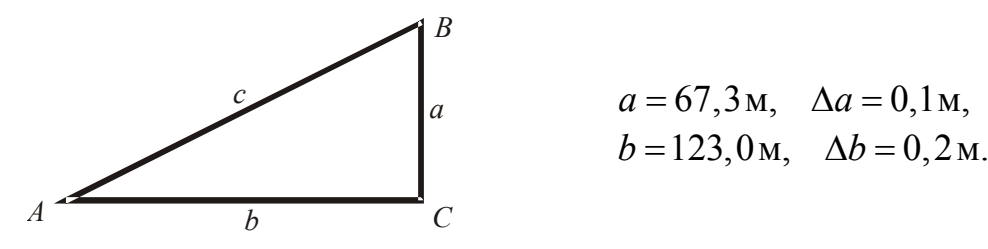

1.36. Вычислить угол *A* и оценить погрешность его определения:

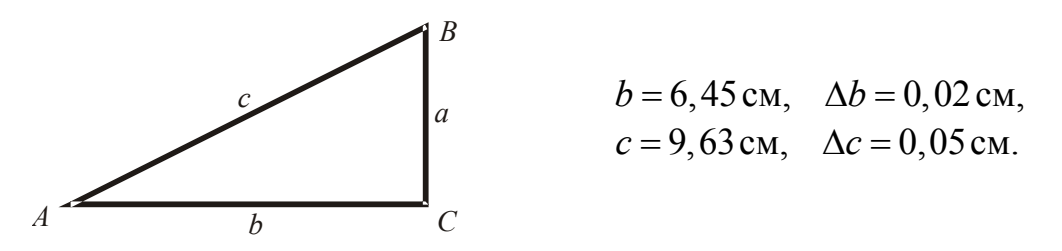

1.37. Найти длину стороны *a* и оценить погрешность. Использовать теорему синусов:

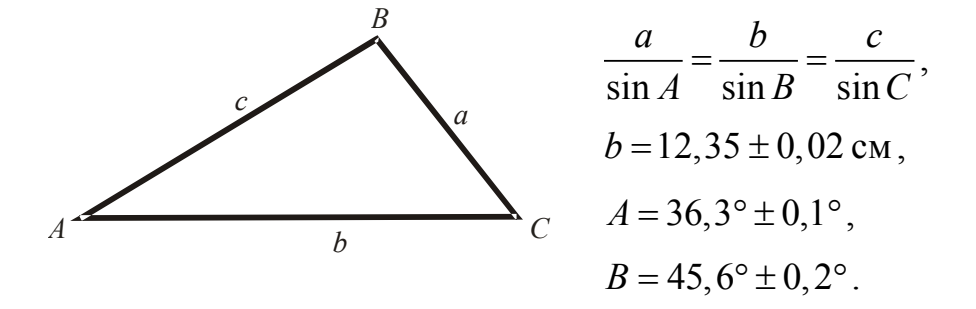

1.38. Вычислить значение функции и определить абсолютную и относительную погрешности результата:

$$
y = x^3 \sin x \quad \text{при} \quad x = \sqrt{2} \approx 1,414 \,.
$$

1.39. Вычислить значение функции и определить абсолютную и относительную погрешности результата:

$$
y = x \ln x \quad \text{при} \quad x = \pi \approx 3,142 \,.
$$

1.40. Вычислить значение функции и определить абсолютную и относительную погрешности результата:

$$
y = e^x \cos x \quad \text{при} \quad x = \sqrt{3} \approx 1,732 \,.
$$

1.41. Вычислить объем конуса и оценить погрешность его определения:

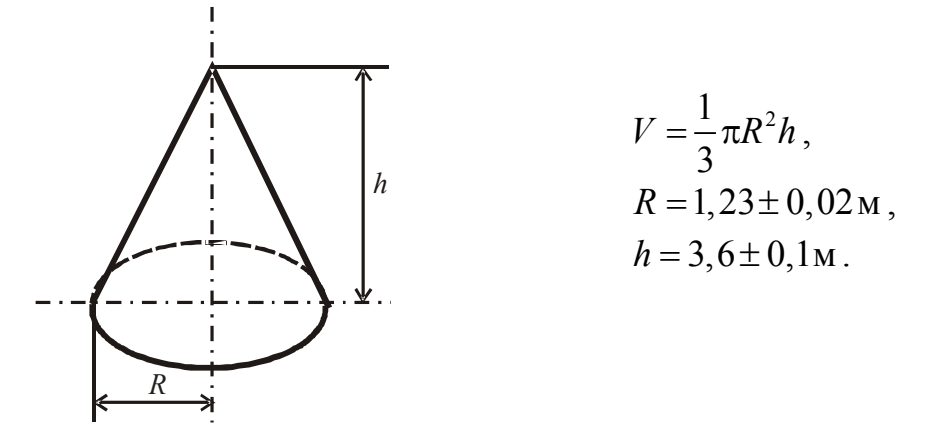

С каким количеством знаков нужно взять число π, чтобы его погрешность существенно не влияла на погрешность результата?

1.42. Вычислить объем прямоугольного параллелепипеда и оценить абсолютную и относительную погрешности результата:

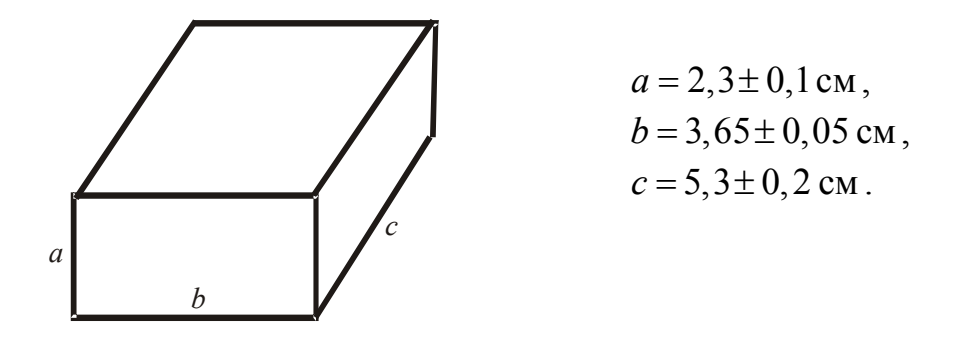

1.43. Вычислить площадь треугольника и оценить погрешность результата:

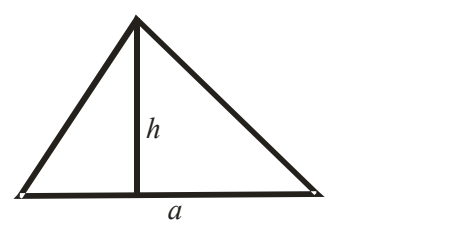

 $a = 16, 3 \pm 0, 1 \text{ cm}$ ,  $h = 10, 4 \pm 0, 2$  cm.

1.44. Вычислить площадь параллелограмма и оценить погрешность полученного результата:

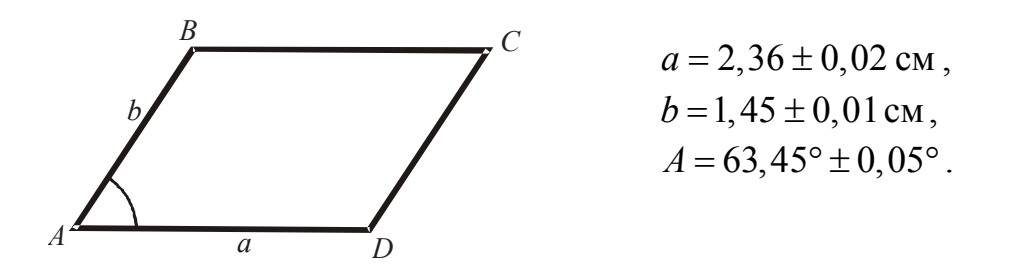

1.45. Найти длину высоты *BF* треугольника *ABC* и оценить погрешность ее определения, если известно, что:

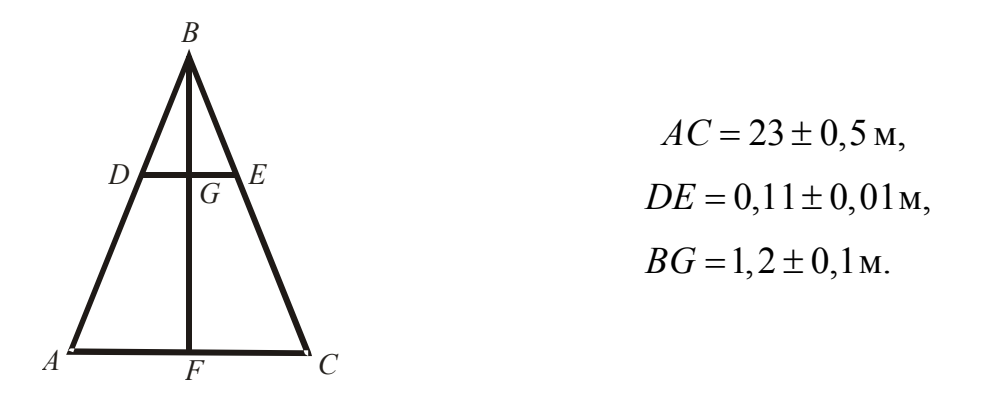

1.46. Вычислить значение мощности электрического нагревателя сопротивлением *R* =120 Ом, через который протекает ток *I* = 2,23 А. Оценить погрешность результата, если  $\Delta R = 0.2$  Ом,  $\Delta I = 0.01$  A.

1.47. Найти относительную погрешность определения объема шара, если относительная погрешность измерения его радиуса равна 0,2 %.

#### **Литература**

- 1. Кассандрова О.Н., Лебедев В.В. Обработка результатов наблюдений. М.: Наука, 1970. – 104 с.
- 2. Захаров И.П., Кукуш В.Д. Теория неопределенности в измерениях. Харьков: Консум, 2002. – 256 с.
- 3. Зеленский В.И. Руководство к лабораторным работам по физике. Методическое пособие. – Ханты-Мансийск, Югорский гос. ун-т, 2006. – 37 с.

### 2. ПРАВИЛА ПОСТАНОВКИ И ПРОВЕДЕНИЯ ЭКСПЕРИМЕНТА

Изложенные правила относятся ко всем экспериментам - от элементарных до самых сложных.

#### 2.1. Общий план эксперимента

1) Составить блок-схему установки.

2) Составить перечень необходимых для проведения эксперимента приборов. Исходя из необходимой точности получаемых результатов, определить класс точности приборов.

3) Произвести оценку возможной погрешности результата.

#### 2.2. Проверка аппаратуры перед экспериментом

1) Проверить механические части приборов - все ли устойчиво и правильно выставлено.

2) Проверить чистоту оптических поверхностей приборов - стекла шкал, линзы, призмы и др.

3) Проверить правильность электрических соединений. Поставить все переключатели в исходные положения.

4) Провести контрольные измерения, результат которых известен заранее.

#### 2.3. Проведение эксперимента

1) Условия работы должны быть удобными - расположение приборов и ручек управления, освещение, положение оператора.

2) При записи результатов не надо сразу делать вычисления. Следует записывать наблюдаемые показания и необходимые коэффициенты (множители).

3) Записи должны быть экономными и ясными - такими, чтобы автор мог в них разобраться спустя длительный срок.

4) Поставить дату проведения эксперимента и заголовок. Сформулировать цель эксперимента. Нарисовать схему измерений. Перечислить состав аппаратуры с типами приборов и их номерами.

5) Не переписывать результаты измерений, так как:

- теряется время;

- возможно появление ошибок;

- почти невозможно избежать отбора данных.

При необходимости переписывания нужно сохранять исходные данные.

6) Не исправлять цифры в записях, а зачеркивать и писать новые.

7) Использовать рисунки, схемы, иллюстрации наряду со словесными описаниями.

8) Правильно использовать десятичные множители в таблицах и на графиках:

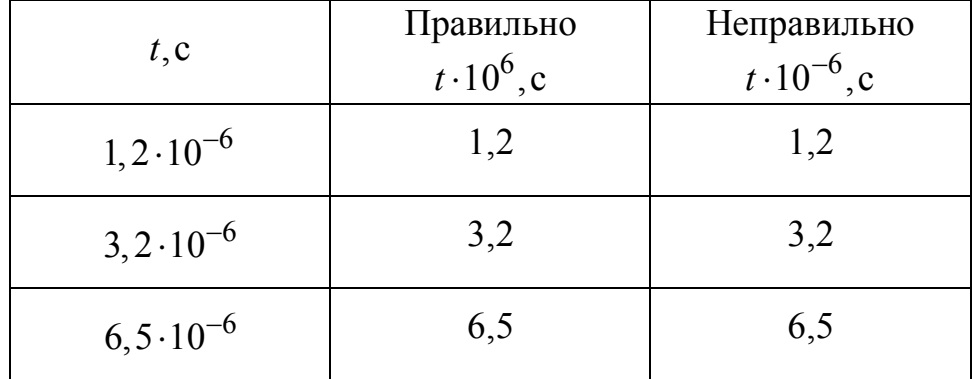

9) Стараться ясно делать описания.

Пусть есть такая запись: Ошибка нуля амперметра – 0,03 А. Что это значит - неясно. Если при отсутствии тока показания  $-0.03$  А, то величину 0.03 нужно прибавлять ко всем показаниям прибора. Если это поправка, то величину 0,03 нужно вычитать.

Нужно писать: В отсутствие тока - показания прибора - 0,03 A.

10) При проведении записей нужно все время контролировать (оценивать) результаты на возможность появления промахов.

11) Нужно знать, что должно получиться!

#### Литература

- $1<sup>1</sup>$ Сквайрс Дж. Практическая физика. – М.: Мир, 1971. – 246 с.
- $2.$ Шенк К. Теория инженерного эксперимента. – М.: Мир, 1972. – 381 с.

#### З ПОСТРОЕНИЕ И АНАЛИЗ ГРАФИКОВ

В физике, химии, биологии графиками пользуются для разных целей.

Во-первых, графики строят, чтобы определить некоторые величины (например, наклон прямой или отрезок, отсекаемый на оси ординат).

Во-вторых, графиками пользуются для наглядности. Характерные точки кривых (экстремумы, изломы, разрывы) на графиках видны значительно лучше, чем в таблинах

В-третьих, графики используются для построения градуировочных кривых приборов.

#### 3.1. Правила построения графиков

1) Принято по горизонтальной оси откладывать независимую переменную, то есть величину, значения которой задает экспериментатор, по вертикальной оси - ту величину, значение которой измеряется в эксперименте.

2) Масштаб осей должен обеспечивать удобное рассмотрение графика. Экспериментальные точки не должны сливаться вместе (рис. 3.1а). Нужно выбрать такой масштаб, чтобы расположить точки с разумным интервалом  $(pMC. 3.16)$ .

3) Масштаб должен быть простым. Лучше всего, если 1 см соответствует единице измеренной величины (или 10, 100, 0,1 ед.). Можно выбрать и такой масштаб, чтобы 1 см соответствовал 2 или 5 единицам. Других значений масштабов (в 1 см - 3,7 или 0,15 ед. и т.д.) следует избегать, потому что при нанесении точек на график придется проводить некоторые расчеты.

Не следует стремиться к тому, чтобы начало координат (0,0) находилось на графике.

Масштабы по обеим осям выбираются независимо друг от друга.

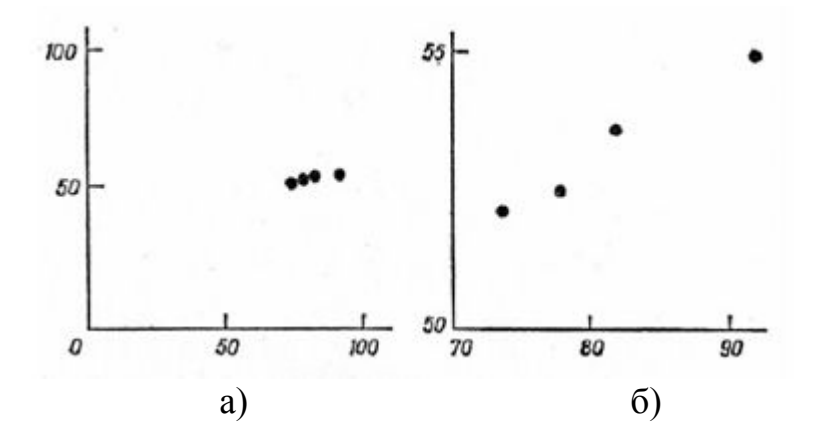

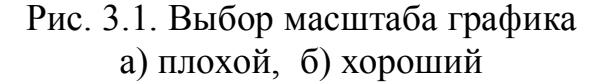

Если одна или обе величины, наносимые на график, меняются в большом интервале значений, используется логарифмический масштаб по одной или обеим осям (рис. 3.2).

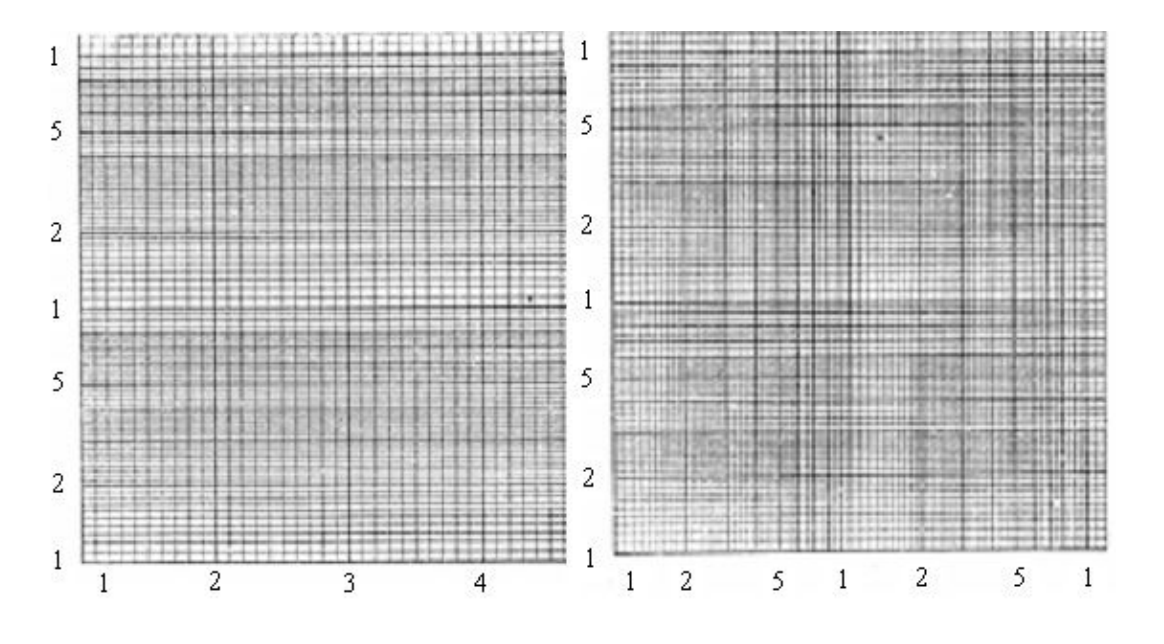

Рис. 3.2. Примеры логарифмических масштабов

4) Стрелки, задающие положительное направление осей, обычно не ставят, если выбрано принятое направление осей: слева – направо и снизу – вверх. Оси подписывают: ось абсцисс - справа внизу, ось ординат - слева вверху. Против каждой оси указывают название или символ откладываемой по оси величины, а через запятую - единицы ее измерения. Масштабные риски проставляют по одинаковом расстоянии друг от друга (кроме графиков осям на  $\overline{B}$ логарифмическом масштабе), чтобы они выходили на поле графика. По оси абсцисс цифры масштаба пишут под рисками, по оси ординат - слева от рисок. Десятичный множитель ставится по правилам, описанным в разделе 2.

5) Когда на графике для с сравнения с экспериментальными данными проводят теоретическую кривую, то точки, по которым ее проводят, выбирают по своему усмотрению. На проведенной кривой они не должны быть заметны.

Экспериментальные данные следует отмечать хорошо жирными, выделяющимися точками (рис. 3.3). Иногда полезно через экспериментальные точки провести "наилучшую" плавную кривую (термин "наилучшая кривая" будет объяснен в этом разделе ниже). При соединении экспериментальных точек ломаной линией (рис. 3.4а) как бы указывается, что соотношение между двумя величинами носит скачкообразный характер, а это маловероятно. Вероятнее, что данное соотношение описывается плавной кривой (рис. 3.46).

Если на графике имеется теоретическая кривая, то "плавную" кривую через экспериментальные точки лучше не проводить. Она может мешать сравнению эксперимента с теорией.

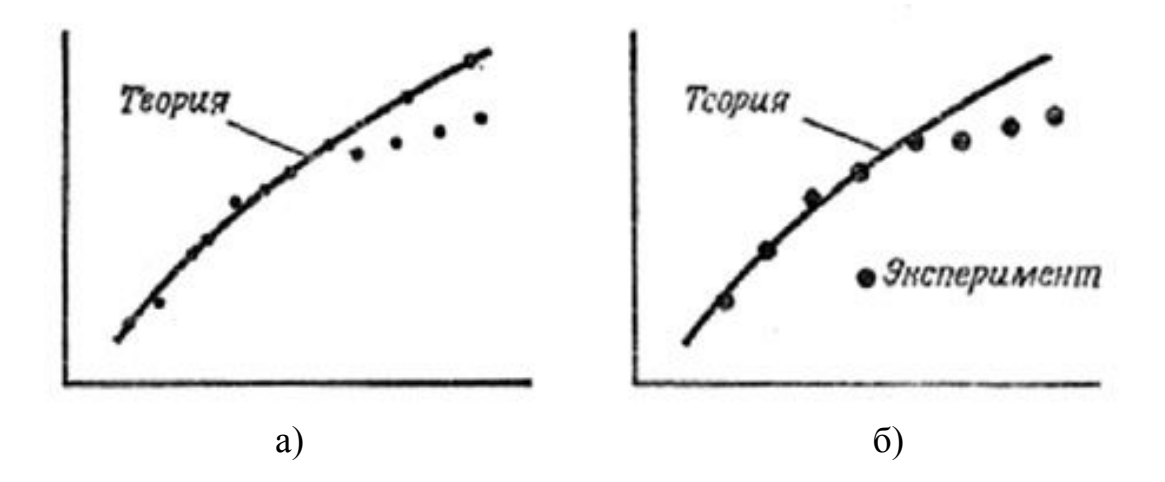

Рис. 3.3. Теоретические и экспериментальные данные на графике а) плохой график, б) хороший график

6) Чтобы различить экспериментальные данные, относящиеся к разным условиям или разным объектам, можно пользоваться разными значками – кружочками, крестиками или точками разного цвета.

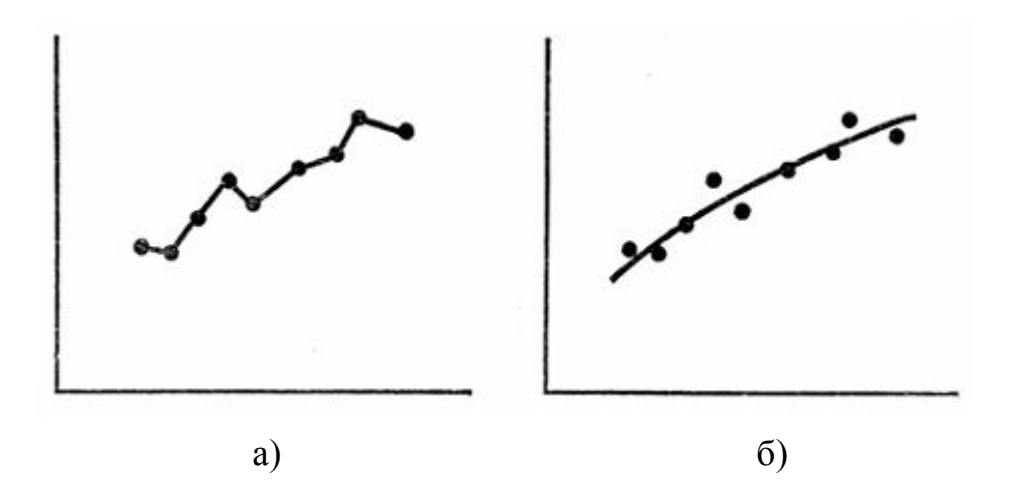

Рис. 3.4. Проведение линии через экспериментальные точки а) плохо, б) хорошо

7) Погрешность экспериментального значения указывается следующим образом:

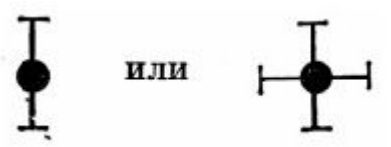

Это следует делать, когда информация о погрешностях необходима – они определяют значимость отклонения экспериментальных данных от теоретической кривой. Так, на рис. 3.5а отклонение результатов от теории не следует считать значимым, а на рис. 3.5б оно значимо.

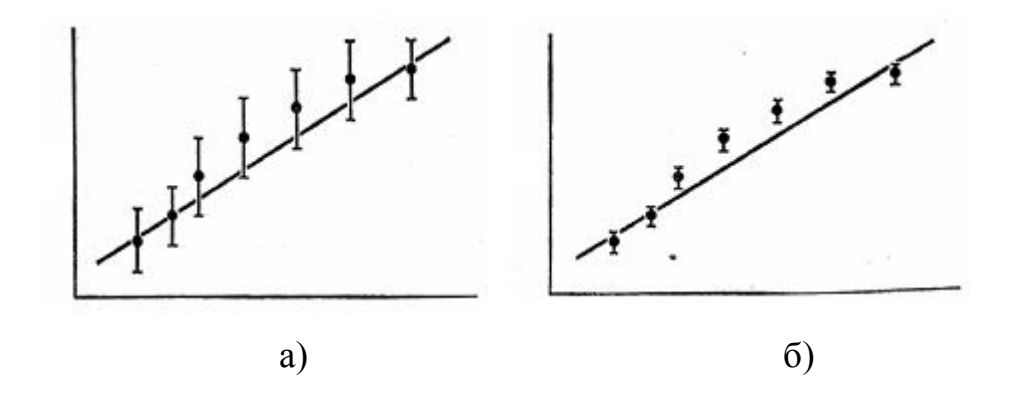

Рис. 3.5. Отклонение экспериментальных точек от теоретической кривой а) незначимое, б) значимое

8) При построении графика необходимо выбирать наиболее показательную зависимость. Допустим, был проведен эксперимент, цель которого – проверить справедливость соотношения  $y = x$ . График зависимости *y* от *x* (рис. 3.6а) показывает, что данное равенство приблизительно выполняется. Но лучше построить зависимость разности  $y - x$  от  $x$ . Эта разность мала по сравнению с величиной *y* , и нужно выбрать более крупный масштаб (рис. 3.6б). На первом из графиков отклонения от равенства  $y = x$  мало заметны, на втором – отчетливо видны.

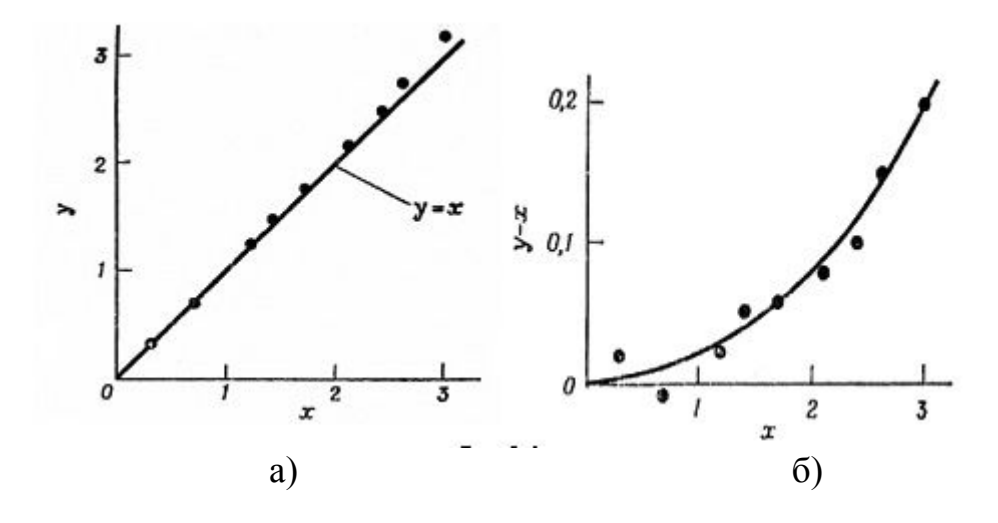

Рис. 3.6. Выбор подходящей функциональной зависимости а) зависимость *y* от *x*,  $\delta$ ) зависимость  $y - x$  от *x*.

#### 3.2. Метод наименьших квадратов

При анализе данных может возникнуть необходимость описания экспериментальной зависимости аналитическим выражением. Для решения этой задачи часто используется метод наименьших квадратов (МНК). Суть его состоит в следующем.

Пусть имеются экспериментальные данные, описывающие зависимость физической величины  $Y$  от величины  $X$ :

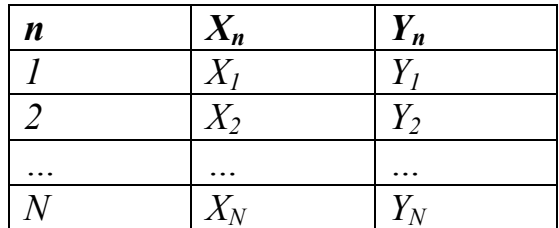

Она показана на рис. 3.7 точками.

Необходимо найти функцию  $f(a_0, a_1, a_2, \ldots a_m, x)$ , наилучшим образом описывающую эту зависимость с учетом разброса точек, вызванного погрешностями измерения величины  $Y$ .

Примечание. Координаты экспериментальных точек будем обозначать заглавными буквами (Х, Ү). Переменные, которые входят в аппроксимирующую формулу, будем обозначать строчными буквами (х, у).

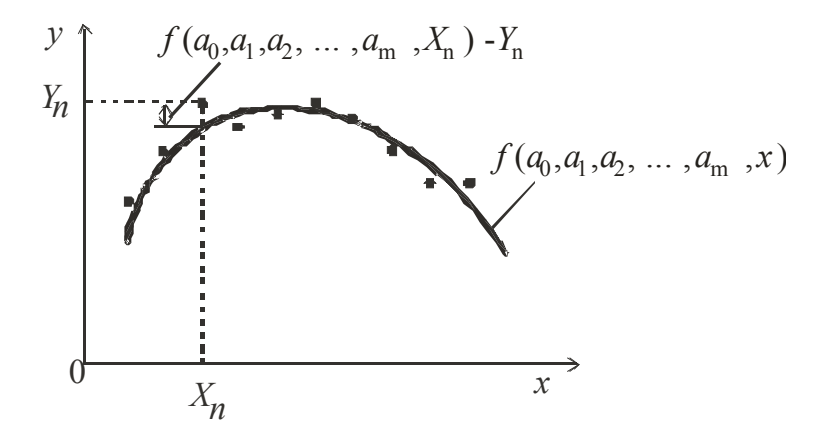

Рис. 3.7. К определению метода наименьших квадратов

Наилучшей функцией считается такая, для которой сумма

$$
S = \sum_{n=1}^{N} \left[ f\left(a_0, a_1, a_2, \dots, a_m, X_n\right) - Y_n \right]^2 \tag{3.1}
$$

принимает минимально возможное значение. Из рис. 3.7 видно, что выражение в квадратных скобках - это расстояние от аппроксимирующей кривой до экспериментальной точки с той же абсциссой. Таким образом, наилучшей кривой является такая, у которой сумма квадратов расстояний от нее до экспериментальных точек минимальна. Минимизация выражения (3.7) достигается выбором параметров  $a_0, a_1, a_2, \ldots, a_m$ .

Вид аппроксимирующей функции должен быть задан заранее, например, в виде одной из приведенных ниже функций:

$$
f(a_0, a_1, x) = a_0 + a_1x,
$$
  
\n
$$
f(a_0, a_1, a_2,..., a_m, x) = a_0 + a_1x + a_2x^2 + ... + a_mx^m,
$$
  
\n
$$
f(a_0, a_1, x) = a_0e^{a_1x},
$$
  
\n
$$
f(a_0, x) = \frac{a_0}{x}.
$$

Он определяется характером экспериментальной зависимости.

#### 3.2.1. Линейная зависимость МНК

Линейная функциональная зависимость - самая простая, но очень часто встречающаяся зависимость между физическими величинами, измеряемыми в эксперименте.

Минимизируемая функция (3.1) для нее выглядит так:

$$
S(a_0, a_1) = \sum_{n=1}^{N} \left[ \left( a_0 + a_1 X_n \right) - Y_n \right]^2.
$$
 (3.2)

Условиями минимума функции  $S(a_0, a_1)$  является равенство нулю ее частных производных:

$$
\frac{\partial S}{\partial a_0} = \frac{\partial S}{\partial a_1} = 0
$$

Использовав эти условия применительно к функции (3.2) получим:

$$
\frac{\partial S}{\partial a_0} = \sum_{n=1}^{N} 2(a_0 + a_1 X_n - Y_n) = 0,
$$
\n
$$
\frac{\partial S}{\partial a_1} = \sum_{n=1}^{N} 2(a_0 + a_1 X_n - Y_n) X_n = 0.
$$
\n(3.3)

Раскрыв скобки в этих выражениях и оставив в левой части равенств слагаемые, содержащие величины  $a_0$  и  $a_1$ , получим:

$$
a_0 N + a_1 \sum_{n=1}^{N} X_n = \sum_{n=1}^{N} Y_n,
$$
  
\n
$$
a_0 \sum_{n=1}^{N} X_n + a_1 \sum_{n=1}^{N} X_n^2 = \sum_{n=1}^{N} X_n Y_n.
$$
\n(3.4)

Из этой системы уравнений находятся параметры прямой  $a_0$  и  $a_1$ .

#### Пример 3.1

Исследовалась зависимость величины  $Y$  от  $X$ . Получен следующий ряд значений:

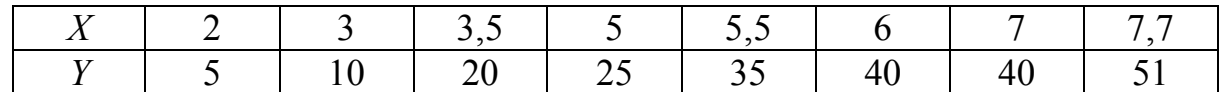

Предполагается, что эта зависимость линейная:  $y = a_0 + a_1 x$ .

Необходимо с помощью метода наименьших квадратов найти значения параметров а и а и провести наилучшим образом прямую через экспериментальные точки.

Для вычисления сумм, входящих в систему уравнений (3.4), целесообразно создать следующую таблицу:

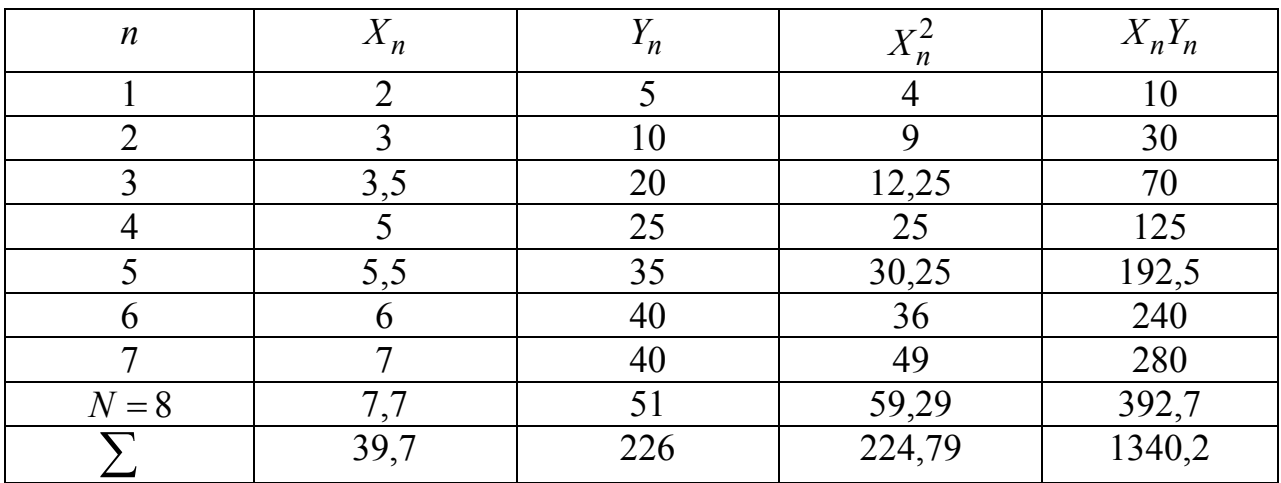

Подстановка получившихся сумм в (3.4) дает:

$$
8a_0 + 39, 7a_1 = 226
$$
,  
39,  $7a_0 + 224, 79a_1 = 1340, 2$ .

Решив эту систему уравнений, получим:

$$
a_0 = -10, 8, a_1 = 7, 87.
$$

На рис. 3.8 показан график прямой  $f(x) = 7.87x - 10.8$ , проходящей через массив экспериментальных точек.

#### Пример 3.2

Численность интенсивно эксплуатируемой популяции животных можно оценить с помощью метода де Лури. Строится график, в котором по оси ординат откладывается добыча, приходящаяся на единицу орудий лова за единицу времени, по оси абсцисс - количество животных, отловленных с момента начала

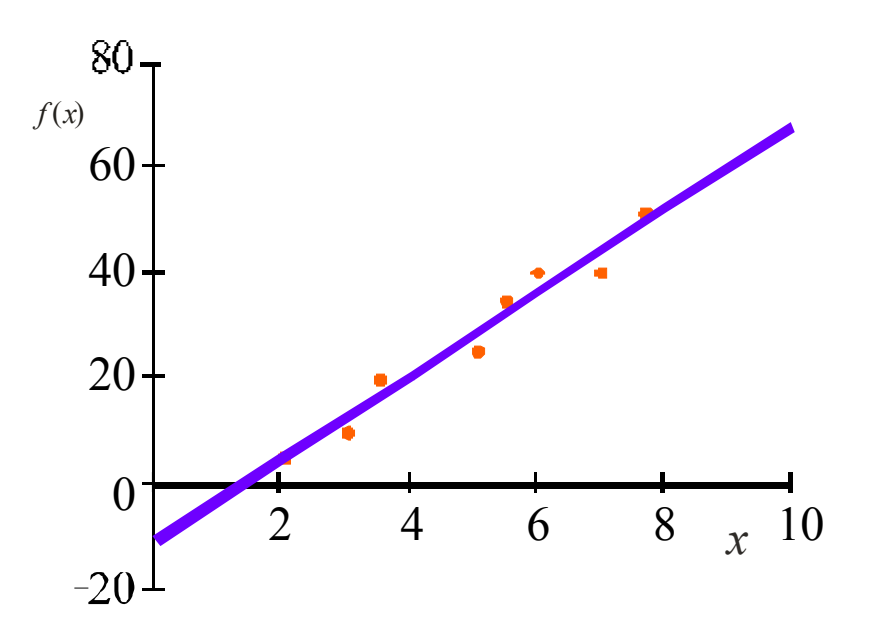

Рис. 3.8. Аппроксимация линейной зависимости с помощью метода наименьших квадратов

учета. График экстраполируется до пересечения с осью абсцисс (популяция полностью уничтожена). Координата точки пересечения дает общую численность популяции в момент начала учета.

Ниже в таблице приведены цифры, характеризующие число китов, добываемых в среднем китобойным судном за сутки на одном из промыслов, и общее число китов, добытых на этом промысле, начиная с 1957 г.

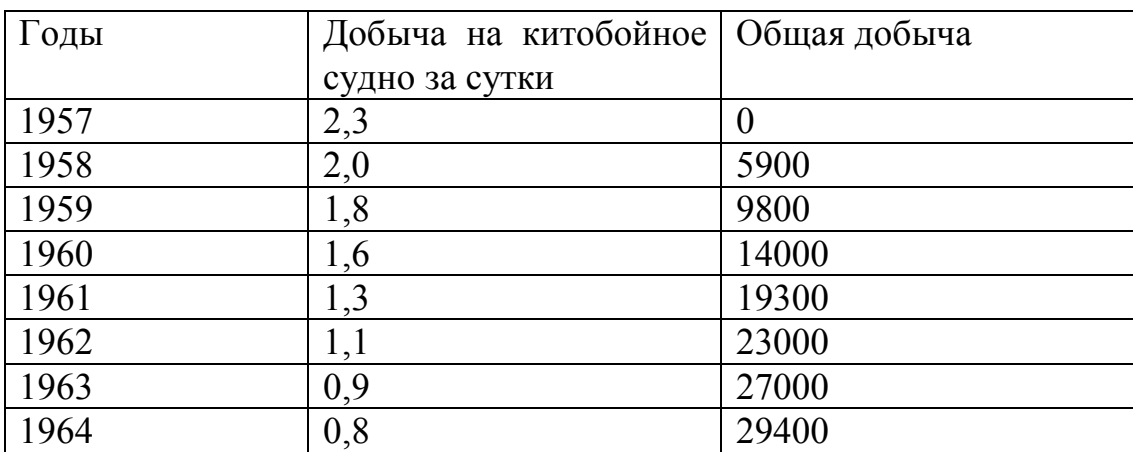

Оценить численность китов на этом промысле в 1957 г.

Подстановка данных из таблицы в суммы системы уравнений (3.4) дает:

$$
8a_0 + 1,284 \cdot 10^5 a_1 = 11,8,
$$
  
1,284 \cdot 10^5 a\_0 + 2,822 \cdot 10^9 a\_1 1,5 \cdot 10^5

Из ее решения следует:

$$
a_0 = 2,305
$$
,  $a_1 -5,17 \cdot 10^{-5}$ .

На рис. 3.9 показан график, построенный по данным, приведенным в таблице, и прямая, аппроксимирующая эти данные.

Точка пересечения прямой  $f(x) = a_0 + a_1 x$  с осью абсцисс является корнем уравнения  $a_0 + a_1 x = 0$ . Значит, популяция китов в 1957 году насчитывала

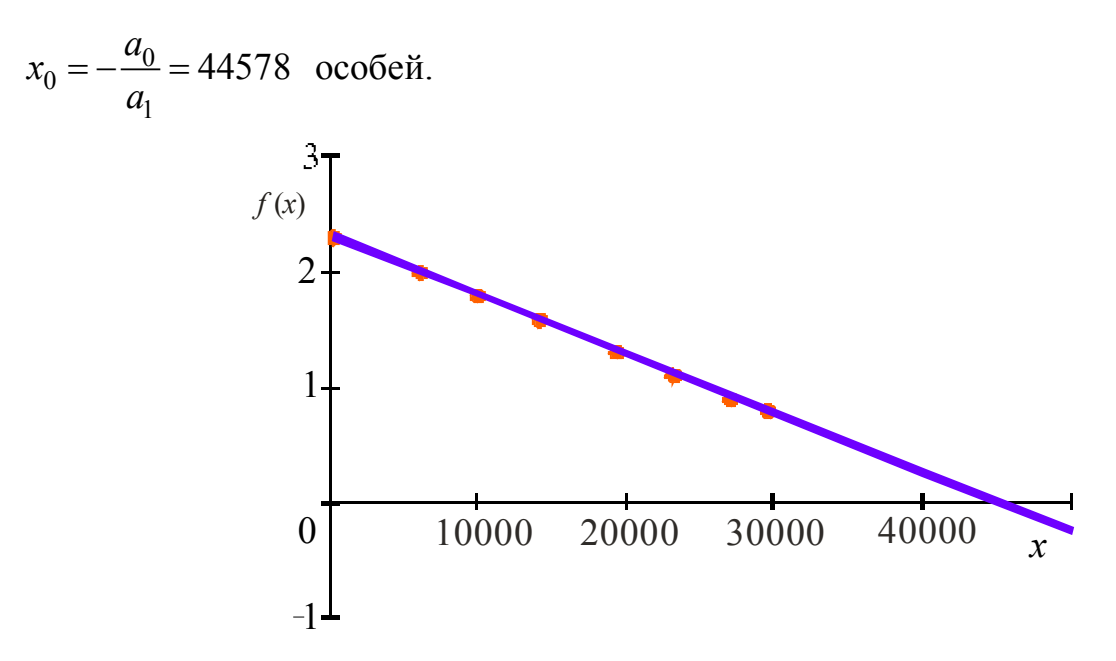

Рисс. 3.9. Метод де Лури определения начальной численности популяции животных

#### 3.2.2. Погрешности определения параметров линейной зависимости МНК

Часто при использовании метода наименьших квадратов необходимо не только найти значения параметров аппроксимирующей функции, но и оценить погрешность их определения. Математическая статистика дает следующие формулы для погрешностей определения параметров  $a_0$  и  $a_1$  прямой, проведенной с помощью метода наименьших квадратов:

$$
\Delta a_0 \quad t (P; N-1) S \sqrt{\frac{\sum_{n=1}^{N} X_n^2}{N \sum_{n=1}^{N} (X_n - X_{cp})^2}},
$$
\n
$$
\Delta a_1 \quad t (P; N-1) S \sqrt{\frac{\sum_{n=1}^{N} (X_n - X_{cp})^2}{\sqrt{\sum_{n=1}^{N} (X_n - X_{cp})^2}}},
$$
\n
$$
S = \sqrt{\frac{\sum_{n=1}^{N} [Y_n - (a_0 + a_1 X_n)]^2}{N - 2}}.
$$
\n(3.7)

В этих формулах  $t$  – коэффициент Стьюдента,  $P$  – доверительная вероятность,  $N$  – число измерений,  $X_{cp}$  – среднее арифметическое значение величин  $X_n$ .

#### Пример 3.3

Оценить погрешность определения начальной численности популяции китов в примере 3.2.

Согласно формуле (1.7) погрешность величины  $x_0$  равна:

$$
\frac{\Delta x_0}{x_0} = \sqrt{\left(\frac{\Delta a_0}{a_0}\right)^2 + \left(\frac{\Delta a_1}{a_1}\right)^2} \tag{3.8}
$$

Применение формул (3.5) и (3.6) к данным примера 3.2 дает:

$$
\Delta a_0 = 0.021
$$
,  $\Delta a_1 = 1.41 \cdot 10^{-6}$ .

Относительные ошибки будут такими:

$$
\frac{\Delta a_0}{a_0} = \theta,009\,, \qquad \frac{\Delta a_1}{a_1} \quad -0,022\,.
$$

Вычисленная по формуле (3.8) относительная погрешность результата равна 0,024, так что

$$
\Delta x_0 = 1067.
$$

С учетом правил округления значений погрешности и результата можно записать:

 $x_0 = 45000 \pm 1000$ .

### Пример 3.4

В одном из районов Арктики проводились исследования, целью которых было установить есть ли связь между условиями зимы и массой шкурки песца, проживающего в этом районе. Были получены следующие данные:

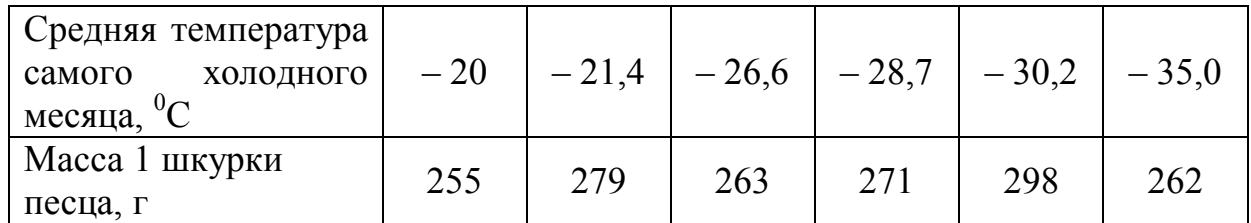

Можно ли на основании этих данных утверждать, что в более суровые зимы масса шкурки песца больше, чем в зимы, более теплые?

На графике рис. 3.10 нанесены точки, соответствующие данным таблицы, и через них с помощью метода наименьших квадратов проведена прямая. Угло-

вой коэффициент прямой  $a_1 = -0.538$  г/град. Знак его указывает на то, что масса шкурки увеличивается с понижением температуры, то есть на поставленный в задаче вопрос возможен положительный ответ. Но разброс точек на графике очень большой, так что погрешность определения параметров аппроксимирующей прямой тоже большая.

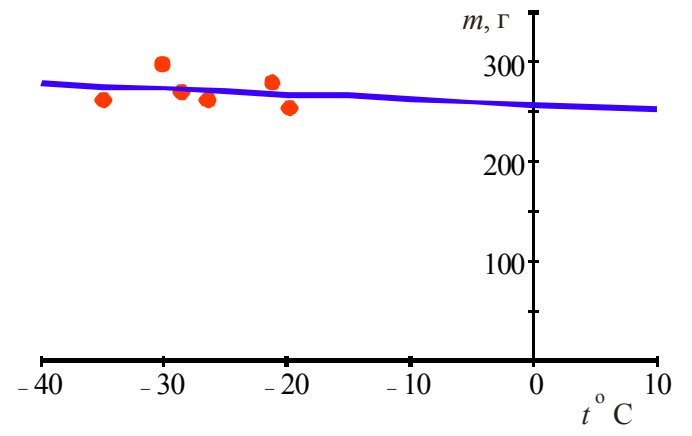

Рис. 3.10. Зависимость массы шкурки песца от температуры

Использование формулы (3.6) дает следующее значение погрешности определения углового коэффициента (при доверительной вероятности 0.95):

$$
\Delta a_1 = 3,746.
$$

Это означает, что значение параметра  $a_1$  лежит в интервале от - 4,284 до 3,208, то есть его знак может быть как отрицательным, так и положительным. Значит, говорить об определенной зависимости массы шкурки песца от характера зимы нельзя. Выясним, с какой вероятностью можно говорить о такой зависимости. Повторив расчеты по формуле (3.6) для различных значений доверительной вероятности, можно увидеть, что при  $P = 0.28$  и меньше доверительный интервал становится настолько узким, что коэффициент  $a_1$  остается отрицательным во всем этом интервале. Это означает, что с вероятностью 28 % можно утверждать, что при понижении температуры масса шкурки песца возрастает. Конечно, такая вероятность слишком мала, чтобы делать какие-то определенные выводы. Для большей определенности нужно иметь больше статистических ланных.

#### 3.2.3. Линеаризация зависимости МНК

Во многих случаях зависимости между физическими величинами, измеренными в эксперименте, нелинейны. Поэтому для их обработки нельзя применить метод, изложенный в п.3.2.1. Но если закон изменения физической величины описывается формулой с двумя параметрами

$$
y = f(p,q,x),\tag{3.9}
$$

то путем подходящей замены переменных эту формулу можно привести к виду линейной зависимости:

$$
y = a_0 + a_1 x, \tag{3.10}
$$

где  $a_0$  и  $a_1$  связаны с р и q некоторыми функциональными зависимостями.

Параметры  $a_0$  и  $a_1$  формулы (3.10) можно найти с помощью приведенных выше формул, а затем вычислить параметры р и q уравнения (3.9).

#### Пример 3.5

В таблице приведены результаты эксперимента по измерению процесса остывания нагретого тела.

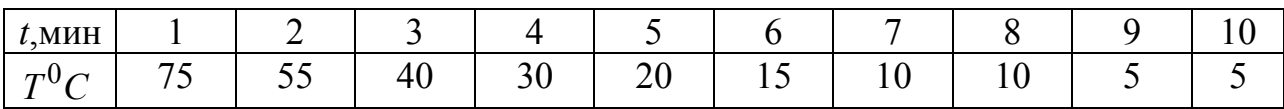

Зависимость  $T(t)$  показана на рис. 3.11 крупными точками.

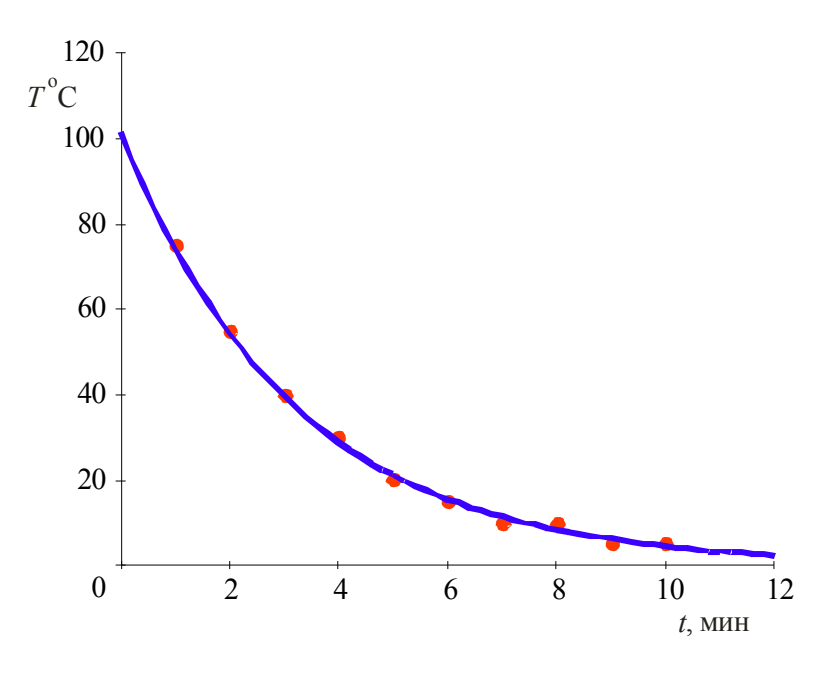

Рис. 3.11. Ход остывания нагретого тела

Закон остывания нагретого тела хорошо описывается формулой

$$
T = T_0 e^{-\frac{t}{\tau}},\tag{3.11}
$$

где  $T_0$ – начальная температура,  $\tau$  – тепловая постоянная времени.

Линеаризуем зависимость (3.11). Для этого прологарифмируем ее:

$$
\ln T = \ln T_0 - \frac{1}{\tau} t.
$$

Зависимость величины  $\ln T$  от времени линейная. Она показана квадратиками на рис. 3.12.

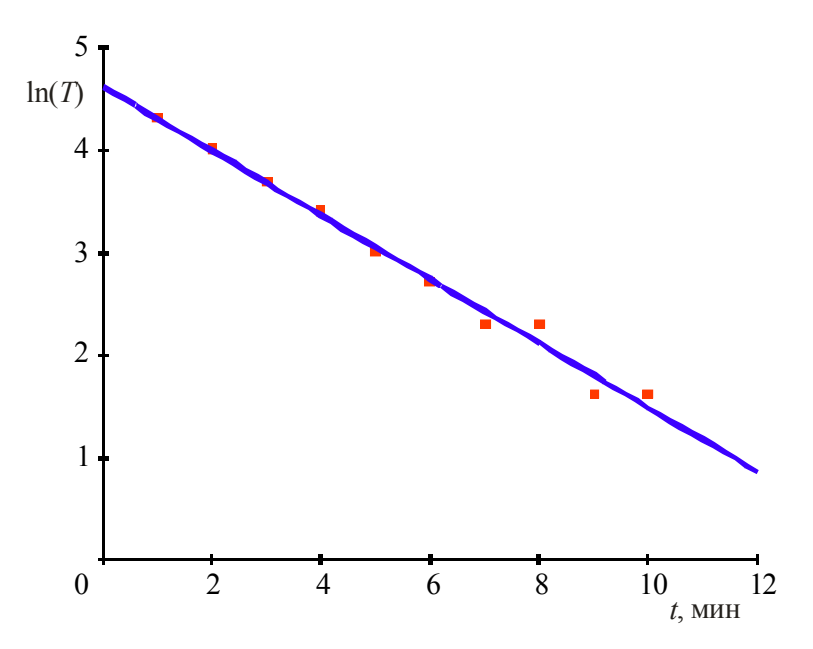

Рис. 3.12. Линеаризованная зависимость хода остывания нагретого тела

С помощью формул раздела 3.2.1 теперь можно найти параметры этой пинейной зависимости:

$$
a_0 = \ln F_0
$$
 4,617,  $a_1 - \frac{1}{\tau}$  -0,313c<sup>-1</sup>

На рис. 3.12 эта зависимость показана сплошной линией. Из этих соотношений найдем параметры формулы (3.11):

$$
T_0 = e^{\alpha_0} = 104^{\circ}C
$$
,  $\tau - \frac{1}{a_1} = 3,20c$ .

Зависимость, описываемая этой формулой, показана на рис. 3.11 сплошной пинией

#### Пример 3.6

Определялась зависимость объема газа  $V$  от давления  $P$  при постоянной температуре.

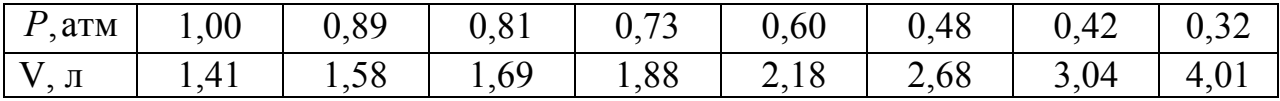

Предполагается, что выполняется закон Бойля-Мариотта  $PV = const$ . Heобходимо определить значение постоянной А в уравнении

$$
P = \frac{A}{V}.
$$
\n(3.12)

На рис. 3.13 точками показана линеаризованная зависимость, где по оси абсцисс отложена величина  $1/V$ , а по оси ординат – давление  $P$ .

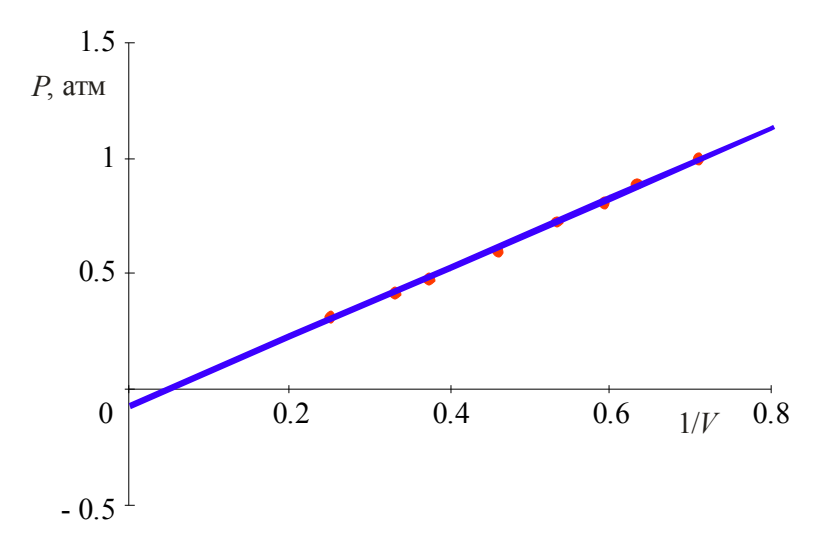

Рис. 3.13. Линеаризованная зависимость давления газа от его объема

С помощью соотношений раздела 3.2.1 можно найти параметры прямой линии:

$$
a_0 = -0,0472, a_1
$$
 A 1,503.

Отсюда следует, что зависимость давления газа от объема выражается следующей формулой:

$$
P = \frac{1,503}{V} - 0,072.
$$
 (3.13)

Наличие постоянной добавки в выражении (3.13) свидетельствует либо об отступлении от закона Бойля-Мариотта в условиях проведения эксперимента, либо о наличии систематической погрешности в результатах.

Ниже приведены некоторые аппроксимирующие функции, которые часто используются при линеаризации экспериментальных зависимостей. В первой колонке таблицы даны примеры функций, во второй колонке показаны уравнения линеаризованных зависимостей.

По оси абсцисс откладываются величины, содержащие переменную  $x$  $(x, \ln x, 1/x)$ , по оси ординат – величины, стоящие в левой части уравнения  $(v, \ln v, 1/v)$ .

В третьей колонке приведены соотношения, связывающие параметры  $a_0$ и а линейной функции с параметрами исходного уравнения.

В четвертой колонке даны преобразования, с помощью которых можно найти параметры р и д исходной функции.

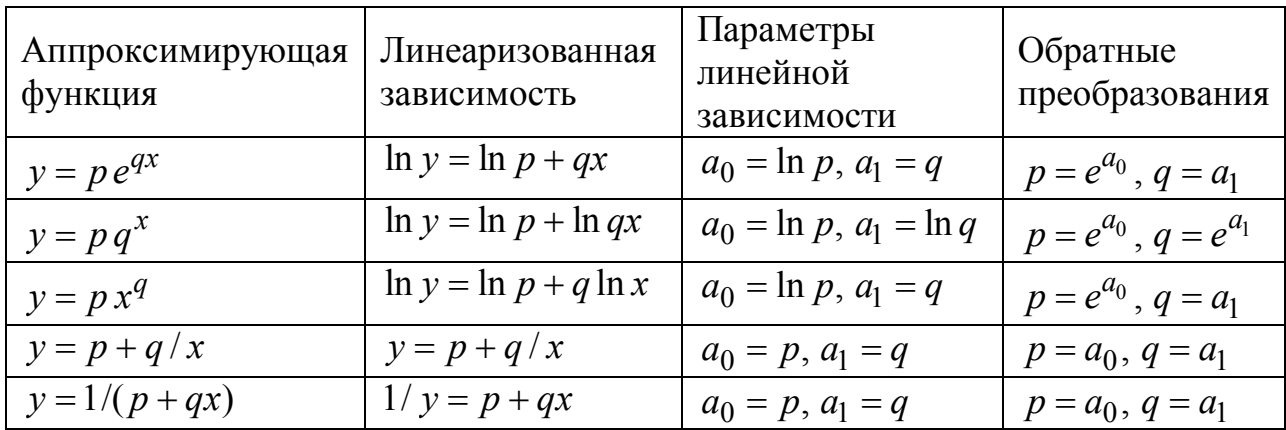

В некоторых случаях закон, по которому изменяется измеряемая в эксперименте величина, неизвестен. Тогда можно испытать несколько различных аналитических зависимостей и выбрать ту, которая наилучшим образом описывает экспериментальную зависимость. Критерием здесь служит значение суммы (3.1), которое должно быть наименьшим.

Пример 3.7

В таблице приводятся экспериментальные данные о зависимости некоторой величины  $Y$  от величины  $X$ .

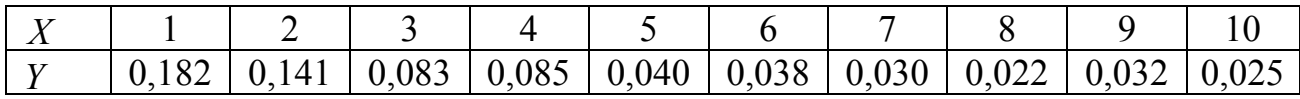

Экспериментальная зависимость  $Y(X)$  показана на рис. 3.14 точками.

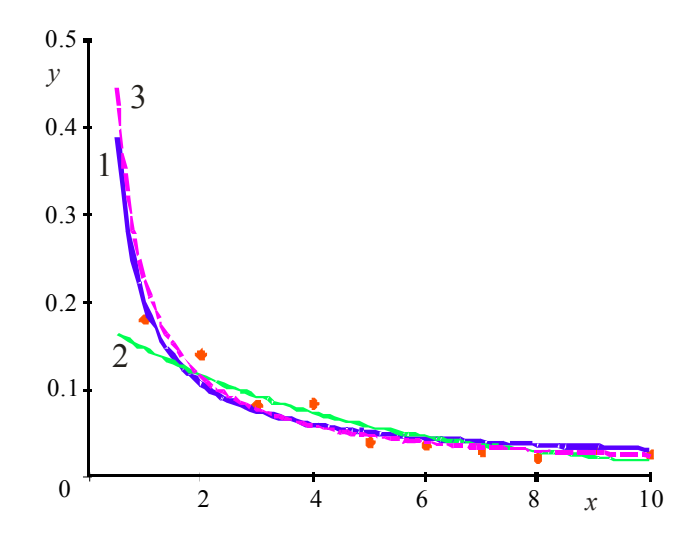

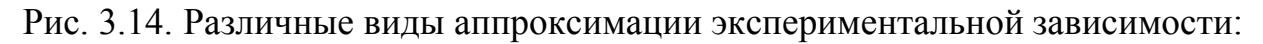

$$
1 - y = a + \frac{b}{x}, \quad 2 - y = ae^{-bx}, \quad 3 - y = ax^{-b}
$$

Проверим возможность аппроксимации этой зависимости следующими формулами:

$$
y_1 = p_1 + q_1 / x, \tag{3.14}
$$

$$
y_2 = p_2 e^{-q_2 x}, \tag{3.15}
$$

$$
y_3 = p_3 x^{-q_3}.
$$
 (3.16)

Каждая из этих формул описывает функцию  $Y(X)$  по-своему. Линеаризацию функций (3.13) - (3.15) дает следующие зависимости:

$$
y_1 = p_1 + q_1 / x,
$$
  
ln  $y_2 = \ln p_2 - q_2 x$ ,  
ln  $y_3 = \ln p_3 - q_3 \ln x$ .

Зависимости  $y = f(1/x)$ ,  $\ln \neq f(x)$ ,  $\ln \neq f(\ln x)$  - это прямые линии. Используя соотношения раздела 3.2.1 и соответствующие обратные преобразования таблицы, получим:

$$
p_1 = 0,013, q_1 = 0,188,
$$
  
\n $p_2 = 0,185, q_2 = 0,231,$   
\n $p_3 = 0,227, q_3 = 0,976.$ 

Это дает следующие аналитические зависимости:

$$
y_1 = 0.188/x + 0.013, \tag{3.17}
$$

$$
y_2 = 0.185 e^{-0.231x}, \tag{3.18}
$$

$$
y_3 = 0,227/x^{0.976}.\tag{3.19}
$$

Они показаны на рис. 3.14 сплошными и штриховыми линиями. Значения суммы (3.1) для этих функций получаются такими:

$$
S_1 = 2,705 \cdot 10^{-3}, S_2 = 2,676 \cdot 10^{-3}, S_3 = 3,564 \cdot 10^{-3}
$$

Суммы  $S_1$  и  $S_2$  отличаются одна от другой очень мало, сумма  $S_3$  – несколько больше первых двух, но не намного. Из формул  $(3.17) - (3.19)$  видно, что исследуемая зависимость близка к функции  $y \approx 0.2/x$ , хотя может довольно хорошо описывается экспонентой  $y \approx 0, 2e^{-0.2x}$ .

#### 3.2.4. Полиномиальная зависимость МНК

Метод линеаризации, изложенный в п.3.2.3, дает хорошие результаты, если известен закон изменения измеряемой физической величины. Причем формула, описывающая этот закон, должна содержать не больше двух параметров. В других случаях можно использовать метод наименьших квадратов, применяя его к аппроксимирующей функции в виде полинома:

$$
y = a_0 + a_1 x + a_2 x^2 + \dots + a_m x^m. \tag{3.20}
$$

Степень полинома *т*должна быть меньше числа экспериментальных точек N. При этом аппроксимирующая зависимость будет сглаживать их разброс, вызванный погрешностями измерений. В противном случае (при  $m = N$ ) аппроксимирующая кривая пройдет через все экспериментальные точки на графике.

Минимизируемая функция выглядит так:

$$
S = \sum_{n=1}^{N} (a_0 + a_1 X_n + a_2 X_n^2 + \dots + a_m X_n^m - Y_n)^2.
$$
 (3.21)

Условиями ее минимума являются:

$$
\frac{\partial S}{\partial a_0} = \frac{\partial S}{\partial a_1} = \frac{\partial S}{\partial a_2} = \dots = \frac{\partial S}{\partial a_m} = 0
$$

Дифференцирование выражения (3.21) дает:

Отсюда после некоторых преобразований получается следующая система уравнений:

Для автоматизации вычислений с помощью ЭВМ удобно записать левую часть системы уравнений (3.22) в виде матрицы с элементами:

$$
B_{kl} = \sum_{n=1}^{N} X_n^{k+l},
$$

а правую часть в виде вектора:

$$
R_k = \sum_{n=1}^N X_n^k Y_n,
$$

где  $k = 0, 1, 2, \ldots, m, l = 0, 1, 2, \ldots, m$ .

Из курса линейной алгебры известно, что решение системы уравнений (3.22) можно найти в следующем виде:

$$
A = B^{-1} \cdot R, \tag{3.23}
$$

где  $A$  – вектор  $(a_0, a_1, a_2, ..., a_m)$ .

## Пример 3.8

Найти параметры формулы  $f(x) = a_0 + a_1x + a_2x^2$  по результатам измерений:

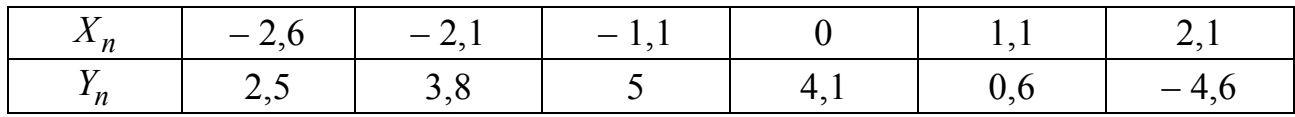

Система уравнений (3.21) для данного случая выглядит так:

$$
6a_0 + a_1 \sum_{n=1}^{6} X_n + a_2 \sum_{n=1}^{6} X_n^2 = \sum_{n=1}^{6} Y_n,
$$
  
\n
$$
a_0 \sum_{n=1}^{6} X_n + a_1 \sum_{n=1}^{6} X_n^2 + a_2 \sum_{n=1}^{6} X_n^3 = \sum_{n=1}^{6} X_n Y_n,
$$
  
\n
$$
a_0 \sum_{n=1}^{6} X_n^2 + a_1 \sum_{n=1}^{6} X_n^3 + a_2 \sum_{n=1}^{6} X_n^4 = \sum_{n=1}^{6} X_n^2 Y_n.
$$
\n(3.24)

Для вычисления входящих сюда сумм составим такую таблицу:

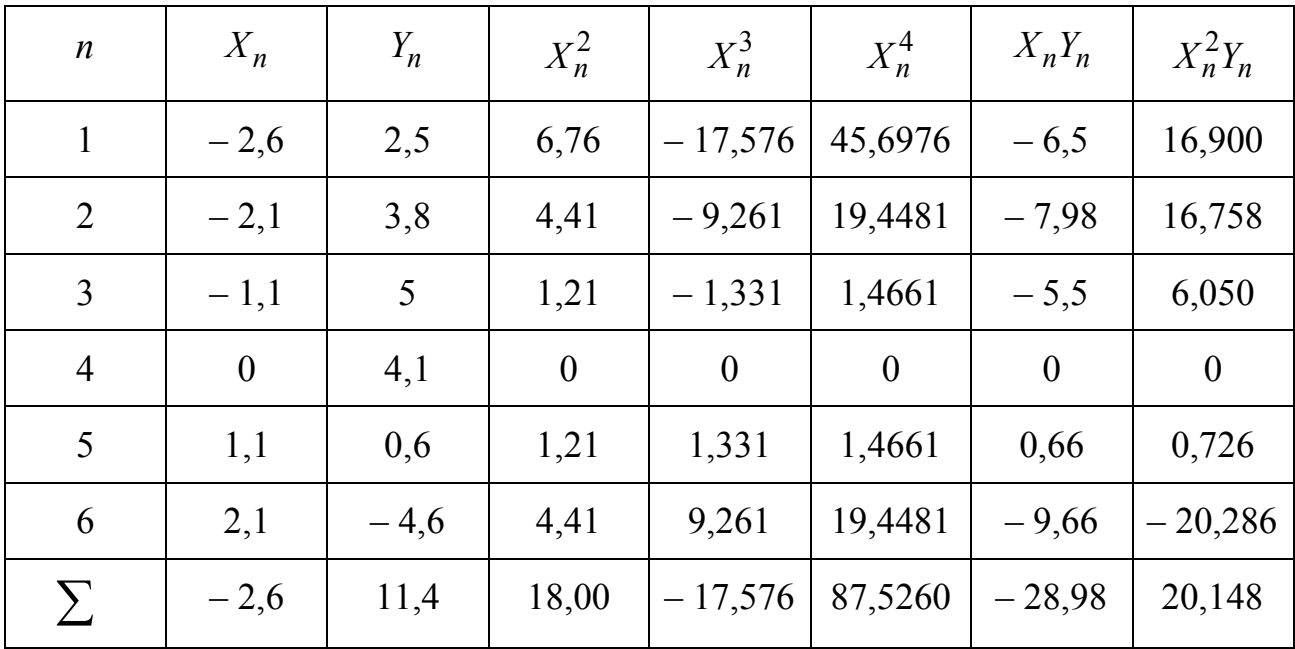

Подстановка сумм из этой таблицы в (3.24) дает:

$$
6a_0 - 2, 6a_1 + 18a_2 = 11, 4,
$$
  
-2,  $6a_0 + 18a_1 - 17, 576a_2 - 28, 98,$  (3.25)  
 $18a_0 - 17, 576a_1 + 87, 526a_2 = 20, 148.$ 

Решая эту систему, найдем:

$$
a_0 = 4,043
$$
,  $a_1 \quad -2,007$ ,  $a_2 \quad -1,004$ .

Следовательно:

$$
f(x) = -1,004x^2 - 2,007x + 4,043.
$$

График зависимости  $Y(X)$  с нанесенными на нем экспериментальными точками и аппроксимирующей кривой  $f(x)$  показан на рис. 3.15.

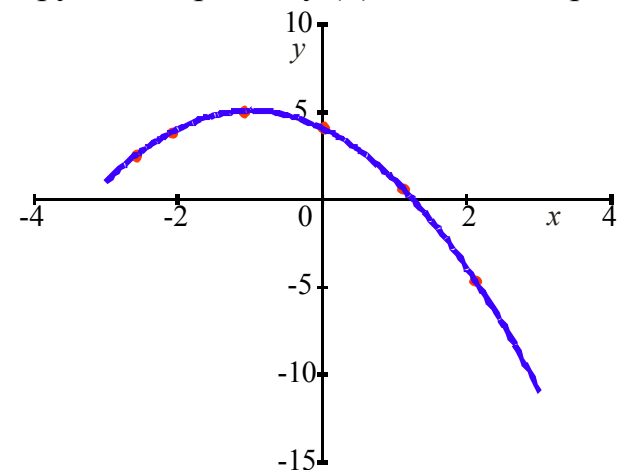

Рис. 3.15. Полиномиальная аппроксимация МНК

При использовании полиномиальной аппроксимации возникает вопрос об оптимальном значении степени полинома т. При малых т происходит сильное сглаживание зависимости и может быть потеряна информация о некоторых ее экстремумах. При больших т сглаживание может оказаться недостаточным. Например, при  $m = N$  ( $N$  – число точек на графике) аппроксимирующая кривая пройдет через все точки, и влияние случайных погрешностей не будет устране-HO.

Выбор оптимального значения т осуществляется путем анализа поведения остаточных дисперсий по мере увеличения степени полинома:

$$
S_0^2 = \frac{1}{N-1} \sum_{n=1}^{N} (a_0 - Y_n)^2,
$$
  
\n
$$
S_1^2 = \frac{1}{N-2} \sum_{n=1}^{N} (a_0 + a_1 X_n - Y_n)^2,
$$
  
\n
$$
S_2^2 = \frac{1}{N-3} \sum_{n=1}^{N} (a_0 + a_1 X_n + a_2 X_n^2 - Y_n)^2,
$$
\n(3.26)

$$
S_k^2 = \frac{1}{N - (k+1)} \sum_{n=1}^N (a_0 + a_1 X_n + a_2 X_n^2 + \dots + a_k X_n^k - Y_n)^2.
$$

Степень полинома имеет смысл повышать до тех пор, пока уменьшение остаточной дисперсии значимо. Для этого используется критерий Фишера:

$$
\frac{S_k^2}{S_{k+1}^2} > F_{1-\frac{\alpha}{2}}(N-k, N-k-1).
$$
 (3.27)

Значения коэффициентов Фишера  $F_{\alpha}(f_1, f_2)$  при выбранном уровне значимости  $\alpha = 1 - P$  (P - доверительная вероятность) и числе степеней свободы  $f_1$  и  $f_2$  приведены в таблице.

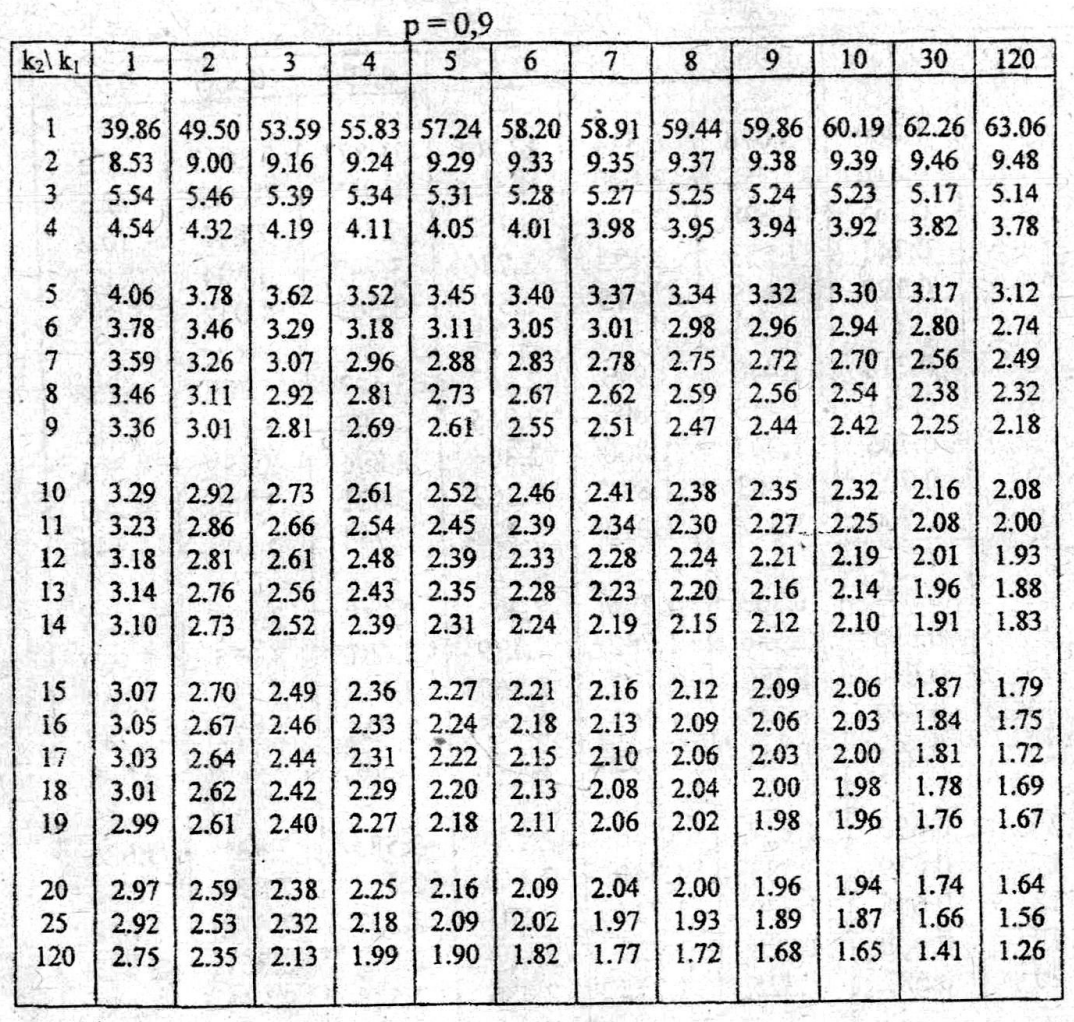

#### Квантили распределения Фишера F<sub>p</sub>(k<sub>1</sub>, k<sub>2</sub>)

Пример 3.9

Экспериментально найденная зависимость величины  $Y$ от  $X$  выглядит так:

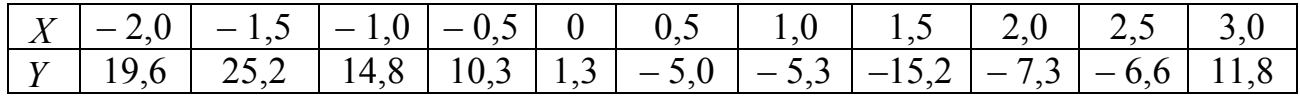

С помощью метода наименьших квадратов найти уравнение аппроксимирующей кривой в виде полинома. Определить оптимальное значение степени полинома.

Из таблицы видно, что наибольшая возможная степень полинома - 10. С помощью системы уравнений (3.22) вычислим коэффициенты полиномов степени *k* от 1 до 10 и для каждой из них найдем остаточные дисперсии  $S_k^2$  по формулам (3.26).

Результаты вычислений показаны ниже в таблице:

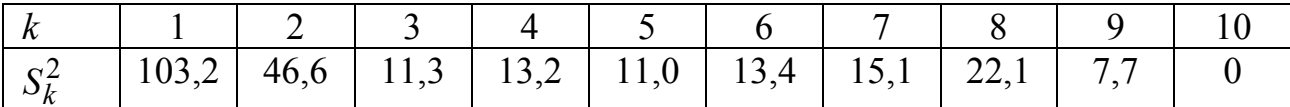

Видно, что вначале при увеличении степени полинома от 1 до 3 значение  $S_k^2$  резко уменьшается от 103,2 до 11,3. Затем его значение колеблется, но остается в пределах 10...20. Только при  $k = 10$  оно становится равным нулю.

Последнее объясняется тем, что в этом случае аппроксимирующая кривая проходит через все экспериментальные точки, и разности в сумме формулы (3.26) становятся равными нулю. Но это не свидетельствует о правильности такой аппроксимации, так как при этом никак не устраняется влияние ошибок эксперимента.

Даже без использования формулы (3.27) видно, что оптимальным является значение  $k = 3$ . При нем  $S_k^2 = 11, 3$ , что значительно меньше, чем при  $k = 1$  и  $k = 2$ . При больших значениях k величина  $S_k^2$  меняется мало.

Уравнение аппроксимирующей кривой при этом выглядит так:

$$
f(x) = 3,02 - 14,94x + 0,60x2 + 1,74x3.
$$
 (3.28)

На рис. 3.16 крупными точками показана экспериментальная зависимость  $Y(X)$  и сплошной линией кривая (3.28).

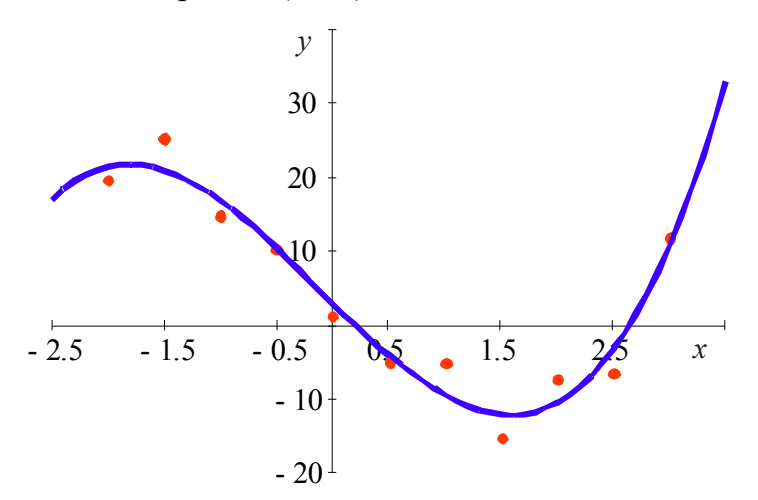

Рис. 3.16. Полиномиальная аппроксимация МНК

## 3.3. Задачи к разделу 3

### 3.3.1. Линейная зависимость МНК

В задачах 3.1 - 3.18 найти параметры  $a_0$  и  $a_1$  аппроксимирующей функции  $y = a_0 + a_1 x$  и погрешности определения этих параметров  $\Delta a_0$  и  $\Delta a_1$  при доверительной вероятности  $P = 0.95$ . Построить графики зависимости  $y(x)$ .

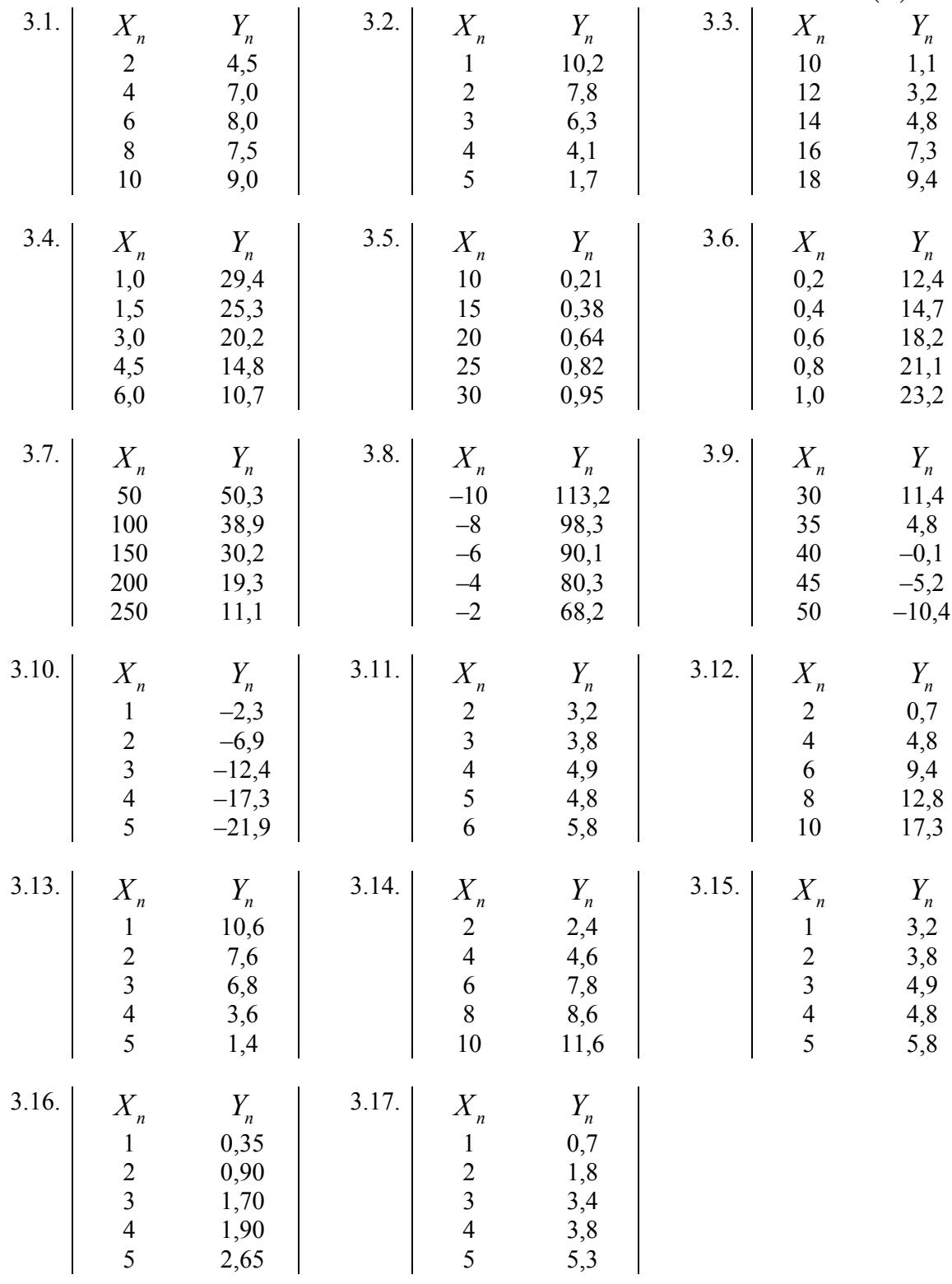

3.18. 
$$
\begin{vmatrix} X_n & -3 & -2 & -1 & 0 & 1 & 2 & 3 & 4 & 5 & 6 \ Y_n & 24,62 & 25,78 & 15,70 & 2,69 & -7,31 & -7,10 & -14,02 & -23,94 & -36,33 & -47,20 \end{vmatrix}
$$

3.19. Найти значения параметров прямой  $a_0$ ,  $a_1$  и оценить погрешности определения  $\Delta a_0$ ,  $\Delta a_1$  при  $P = 0.9$ . Построить график.

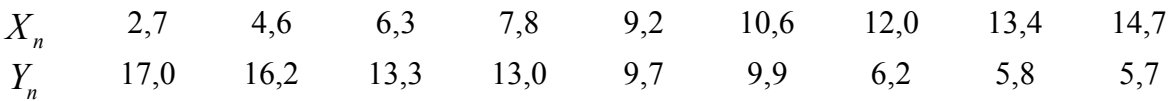

3.20. Найти значения параметров прямой  $a_0$ ,  $a_1$  и оценить погрешности определения  $\Delta a_0$ ,  $\Delta a_1$  при  $P = 0.99$ . Построить график.

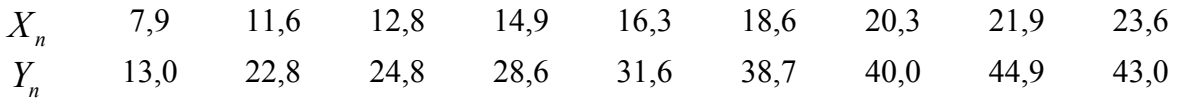

3.21. Найти значения параметров  $a_0$ ,  $a_1$  прямой  $y = a_0 + a_1x$ . Построить график.

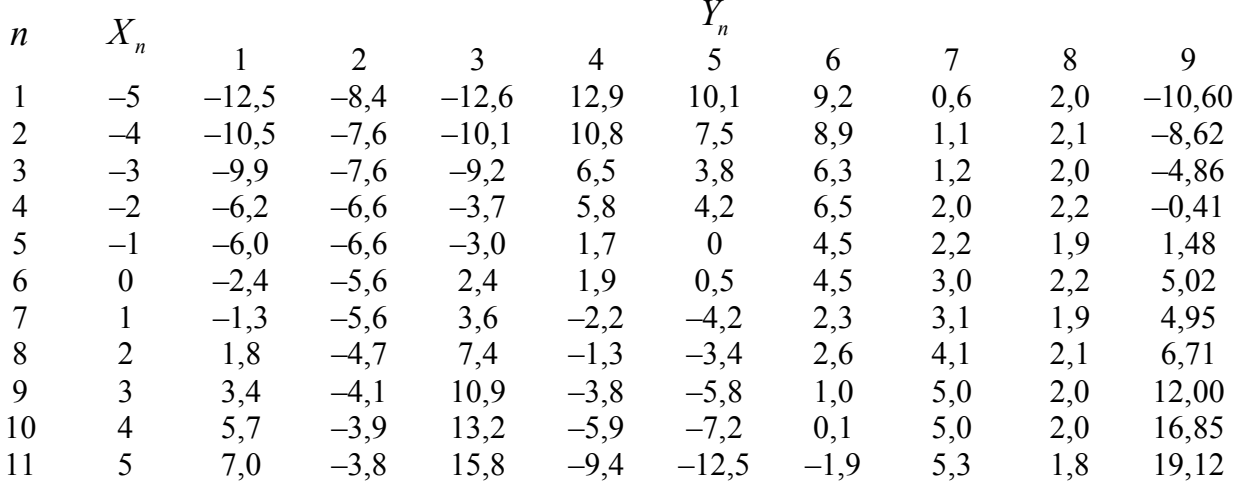

3.22. Найти значения параметров  $a_0$ ,  $a_1$  прямой  $y = a_0 + a_1x$ . Построить график.

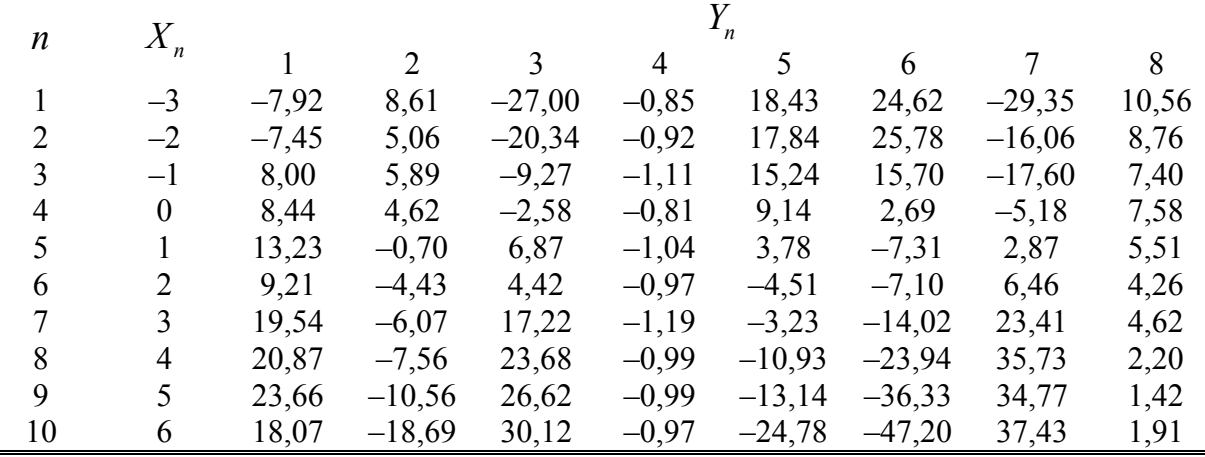

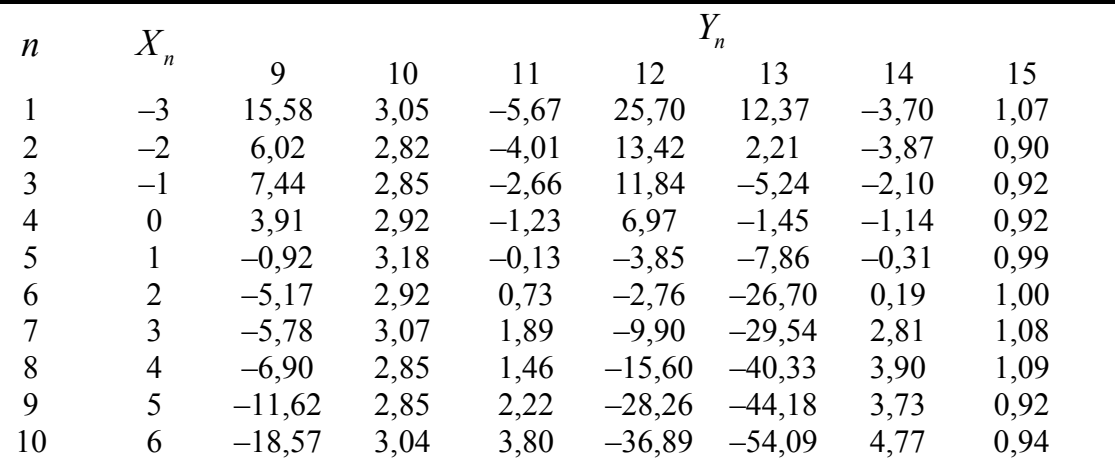

3.23. Найти значения параметров  $a_0$ ,  $a_1$  прямой  $y = a_0 + a_1x$ . Построить график.

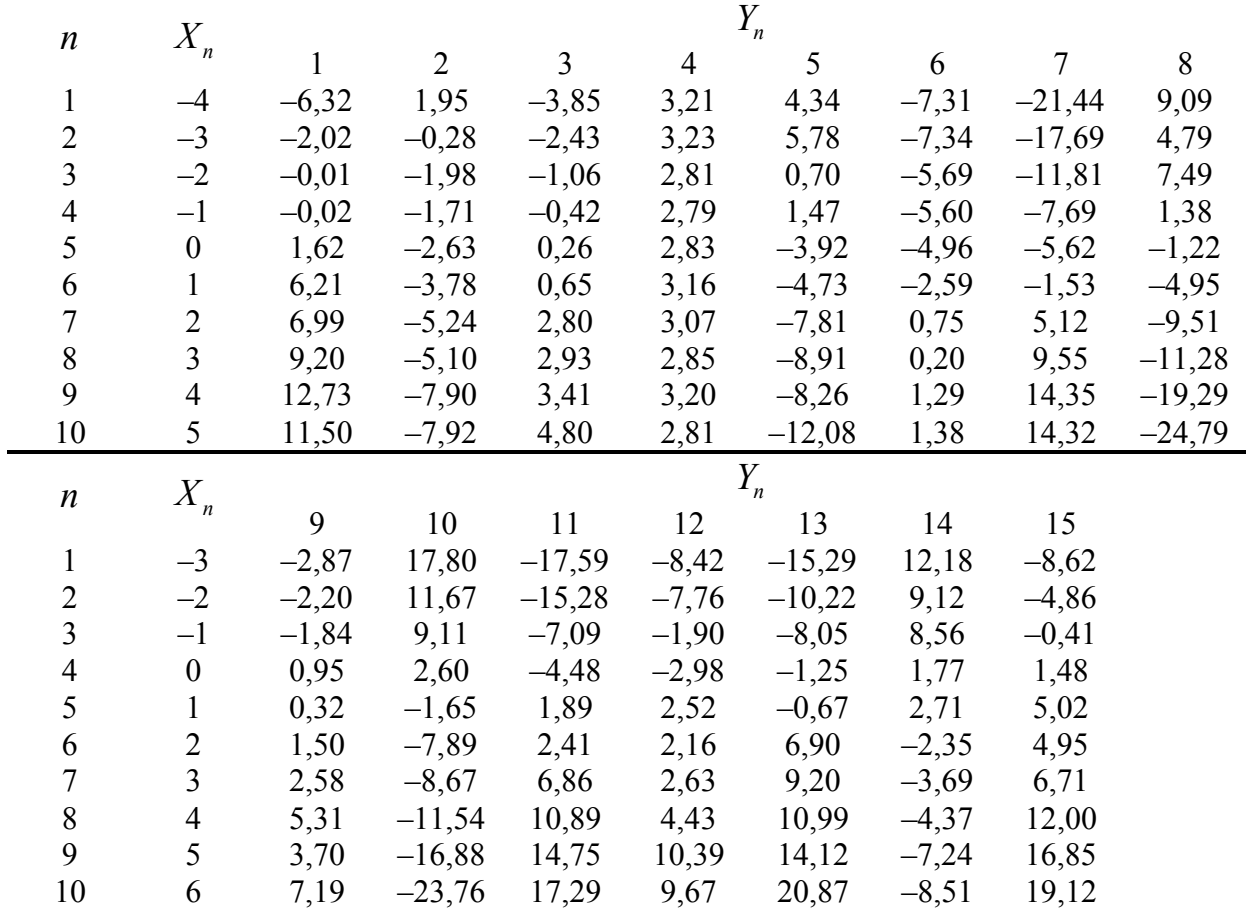

3.24. Найти значения параметры  $a_0$  и  $a_1$  линейной зависимости и построить график по следующим данным:

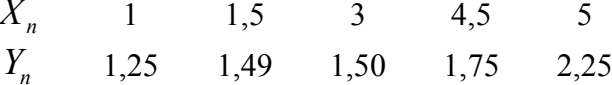

3.25. Зависимость концентрации раствора от температуры приведена в таблице. Найти параметры зависимости, считая, что она линейная, и построить график.

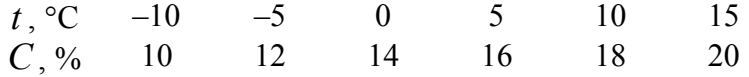

3.26. Ниже в таблице приведены данные о количестве рождений  $(X)$  и смертей  $(Y)$  на 1000 чел населения в Англии за 9 лет. Построить график по этим данным. Установить, есть ли зависимость между ними, и если есть, найти ее параметры. Оценить погрешность их определения.

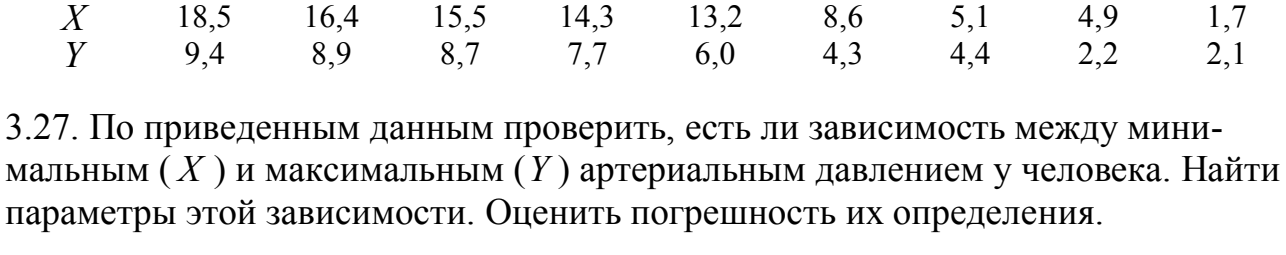

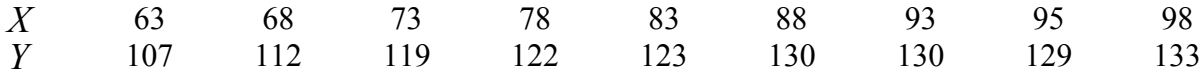

#### 3.3.2. Нелинейная зависимость МНК

В задачах 3.28-3.45 с помощью метода наименьших квадратов найти параметры аппроксимирующей функции. Провести линеаризацию зависимости. Построить графики исходной и линеаризированной зависимостей, на которые нанести экспериментальные точки и теоретические кривые.

3.28. Функция  $y = a10^{bx}$ .

 $X_n$  1 2 3 4 5 6 7<br>  $Y_n$  1,77 4,52 4,01 4,47 5,15 9,64 10,99 9 8 10  $14, 11$ 14.97 18.51 3.29. Функция  $y = ab^x$ .  $X_n$  1 2 3 4 5 6 7<br>  $Y_n$  2,30 3,66 5,78 4,86 5,49 9,96 14,19  $8<sup>7</sup>$ 9  $10<sup>1</sup>$ 14,19 16,70 19.58 27,26 3.30. Функция  $y = ae^{bx}$ .  $X_n$  1 2 3 4 5 6 7 8<br>  $Y_n$  6,94 6,34 4,52 2,03 1,49 1,85 2,06 1,44 9 10  $0.64$ 0.08 3.31. Функция  $y = 1/(a + bx)$ .  $X_n$  1 2 3 4 5 6 7<br>  $Y_n$  0,614 0,584 0,446 0,249 0,275 0,281 0,251 8 9  $10<sup>1</sup>$  $0,214$ 0.164 0.132 3.32. Функция  $y = a \ln x + b$ .  $\begin{array}{ccccccccc}\n & 1 & 2 & 3 & 4 & 5 & 6 \\
0,37 & 1,37 & 1,79 & 1,74 & 1,90 & 2,35\n\end{array}$  $7<sup>7</sup>$ 8 9  $X_{n}$  $10<sup>°</sup>$ 2.50 2.72 2.67 2.77  $Y_{n}$ 

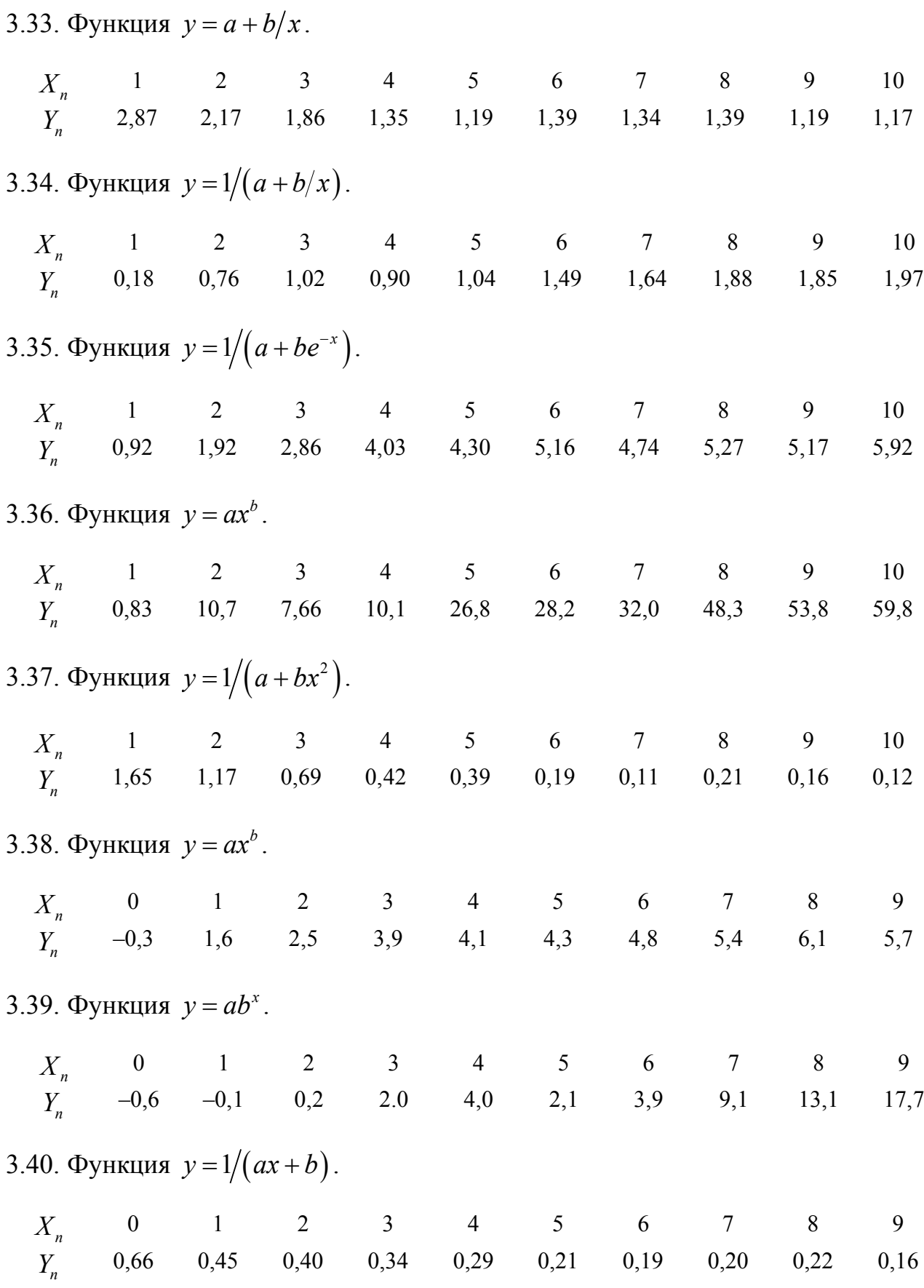

3.41. Функция  $y = a + b/x$ .  $X_n$  1 2 3 4 5 6 7 8 9<br>  $Y_n$  1,98 1,23 1,04 0,90 0,76 0,74 0,73 0,69 0,66 3.42. Функция  $y = 1/(a + bx)$ .  $X_n$  1 2 3 4 5 6 7 8<br>  $Y_n$  0,182 0,141 0,083 0,085 0,040 0,038 0,030 0,022 9 10 0.032 0.025 3.43. Функция  $u = u_0 e^{-\frac{t}{\tau}}$ .  $\begin{array}{cccccccccccc} T_n & 0 & 0,1 & 0,2 & 0,3 & 0,4 & 0,5 & 0,6 & 0,7 & 0,8 & 0,9 \\ U_n & 8,0 & 7,0 & 6,0 & 5,3 & 4,6 & 4,0 & 3,5 & 3,0 & 2,7 & 2,4 \end{array}$ 1,0 2,0 3.44. Функция  $y = ae^{bx}$ .  $X_n$  -0,4 -0,2 0 0,2 0,4 0,6 0,8 1,0 1,2<br>  $Y_n$  6,963 4,749 3,156 1,607 1,206 0,456 0,978 0,587 0,386  $1.4$ 0,386 0,297 3.45. Функция  $y = a + b/x$ .  $X_n$  2 4 6 12  $Y_{\text{a}}^{n}$  8,00 5,25 3,50 3,25 3.46. Функция  $y = a + b/x$ .  $X_n$  2 4 6 12<br>  $Y_n$  8 5,25 3,50 3,25 3.47. Функция  $y = a + b/x$ . 5,67 4,45 3,84 3,74 3,73 2,18  $X_{n}$  $Y_n^6$  6,8 8,5 10,5 10,2 6,8 11,8 3.48. Функция  $y = a + b/x$ .  $1 \qquad 2 \qquad 3 \qquad 4 \qquad 5 \qquad 6 \qquad 7 \qquad 8 \qquad 9$  $\overline{10}$  $X_{n}$ 16,50 13,75 13,31 12,50 13,52 12,75 12,30 12,83 12,28 12,34  $Y_{n}$ 

3.49. Функция  $y = a + b \ln x$ .

 $X_{n}$  1 2 3 4 5 6 7  $10$ 8 9  $11$ 12 2,11 2,45 2,61 2,73 2,75 2,81 2,87 2,91 2,96 3,03  $3.05$  $Y_{n}$  $3.12$ 3.50. Функция  $y = a + b \ln x$ .

 $0,6$   $0,9$   $1,2$   $1,5$   $1,8$   $2,1$   $2,4$   $2,7$   $3,0$   $3,3$   $3,6$  $X_{n}$  0,3  $3,9$  4,2  $Y_{n}$  4,39 4,75 4,98 5,11 5,12 5,18 5,28 5,36 5,45 5,52 5,53 5,57 5,63 5,64

3.51. Функция  $y = a + be^{0,1x}$ .

 $X_{n}$  $1$  2 3 4 5 6 7 8 9 10 11 12  $Y_{n}$  $0,10$   $0,21$   $0,43$   $0,51$   $0,62$   $0,81$   $1,01$   $1,23$   $1,47$ 1 53 1 75 2 2 5

3.52. Функция 
$$
y = a + be^{0,1x}
$$
.

 $1,0$   $1,5$   $2,0$   $2,5$   $3,0$   $3,5$   $4,0$   $4,5$   $5,0$  $X_{n}$ 5.5 6,0 6.5 7.0 4,11 4,16 4,23 4,29 4,36 4,42 4,53 4,57 4,63 4,75 4,87 4,88 5,01  $Y_{n}$ 3.53. Преобразовать нелинейные модели в линейные:

a) 
$$
y = e^{a-bx}
$$
;  
\n $y = ax^b$ ;  
\n $y = ax^b$ ;  
\n $y = ax^b$ ;  
\n $y = \frac{x}{a+bx}$ .  
\n $y = a \ln x + b$ ;  
\n $y = a \ln x + b$ ;  
\n $y = a \ln x + b$ ;  
\n $y = a \ln x + b$ ;  
\n $y = a \ln x + b$ ;  
\n $y = a \ln x + b$ 

3.54. Атмосферное давление р связано с высотой над поверхностью Земли соотношением

$$
p = p_0 e^{-\frac{k}{T}h}
$$

где  $p_0$  – давление у поверхности Земли,  $k$  – постоянная величина,  $T$  – абсолютная температура.

Найти параметры  $p_0$  и  $k/T$  по результатам измерений зависимости давления от высоты.

| $h_{, M}$           | 2000 | 4000 | 6000 | 8000 | 10000 | 12000 |
|---------------------|------|------|------|------|-------|-------|
| $p_{, MM. pT. cr.}$ | 591  | 436  | 352  | 295  | 220   | 191   |

3.55. При исследовании зависимости давления р насыщенного пара от удельного объема у составлена следующая таблица:

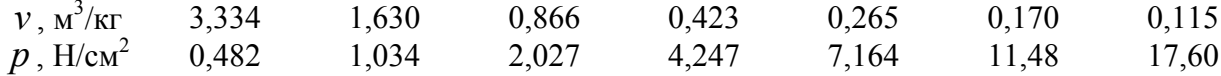

Считая, что функциональная зависимость между этими величинами имеет вид

 $p = \alpha v^{\beta}$ ,

найти значения параметров  $\alpha$  и  $\beta$ .

3.56. Зависимость удельного сопротивления кварца  $\rho$  от температуры T имеет вид:

$$
\rho = 10^{\frac{a}{T} + b}
$$

Найти значения параметров *а* и *b*, используя экспериментальные данные:

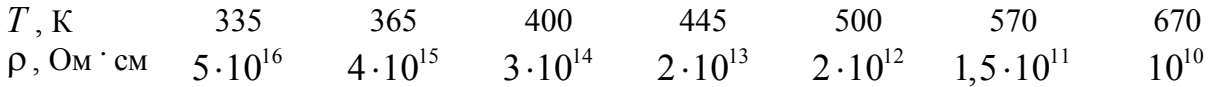

3.57. Исследования зависимости продолжительности решения системы линейных уравнений t от порядка системы n дало следующие результаты (исследование проводилось в 60-х годах):

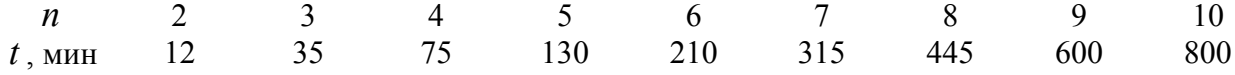

Предполагая, что  $t = An^{\gamma}$ , найти значения А и  $\gamma$ .

3.58. Получена выборка наблюдений переменных  $X$  и  $Y$ :

 $\overline{2}$  $\overline{4}$  $\overline{X}$  $\mathbf{1}$  $\overline{3}$  $5<sup>1</sup>$ 6  $7\overline{ }$  $62.1$ 87.2 109.3 127,3 134,7 136.2 136,9  $\overline{Y}$ Для представления этих данных предлагается модель:

$$
y = \frac{x}{a + bx}.
$$

Найти значения параметров а и *b*.

#### 3.3.3. Полиномиальная зависимость МНК

В задачах 3.59 - 3.93 найти параметры аппроксимирующей зависимости в виде полинома 2-й степени  $y = a_0 + a_1x + a_2x^2$ . Построить графики.

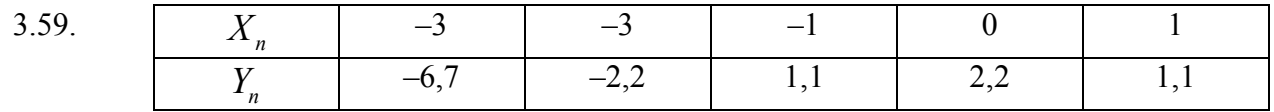

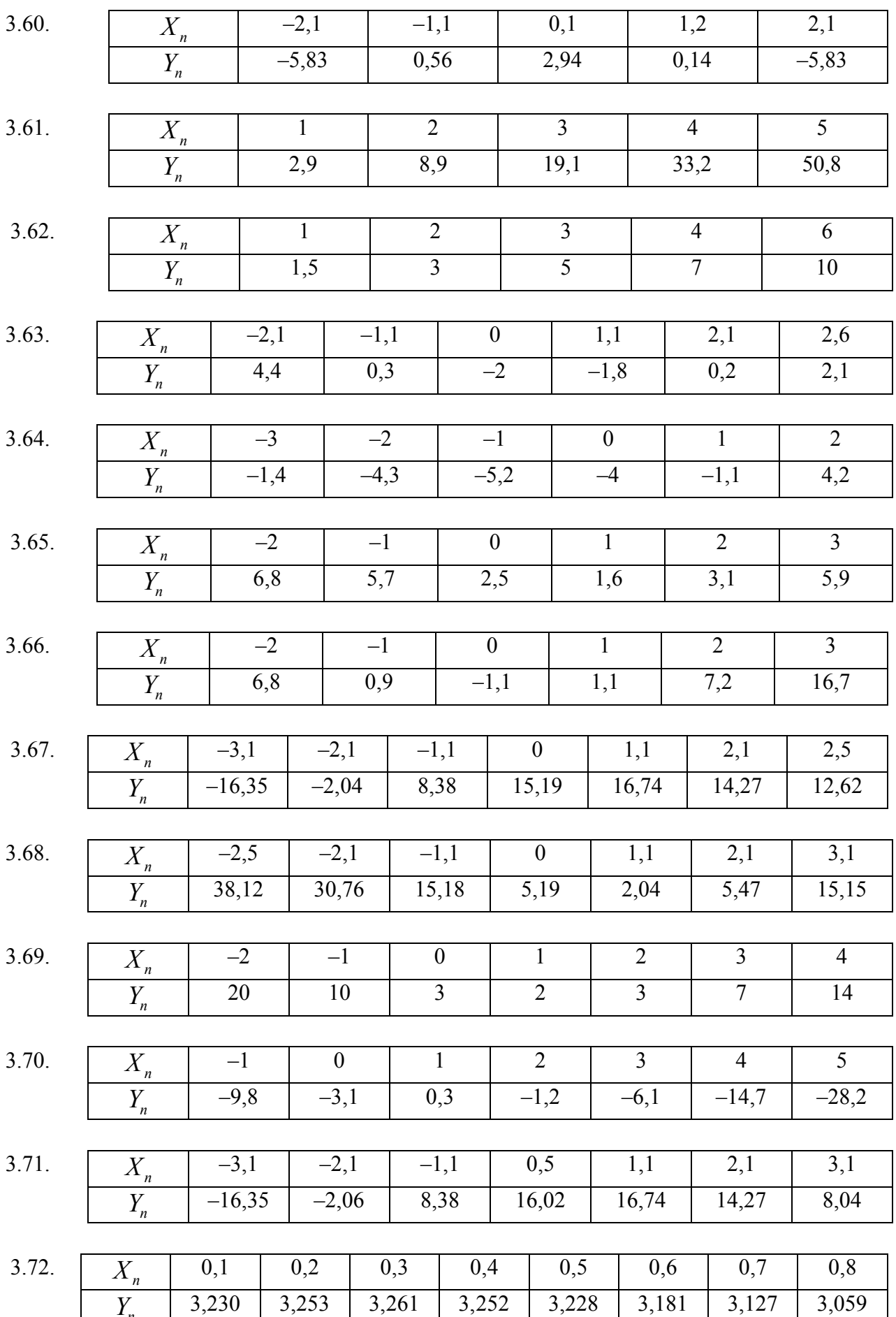

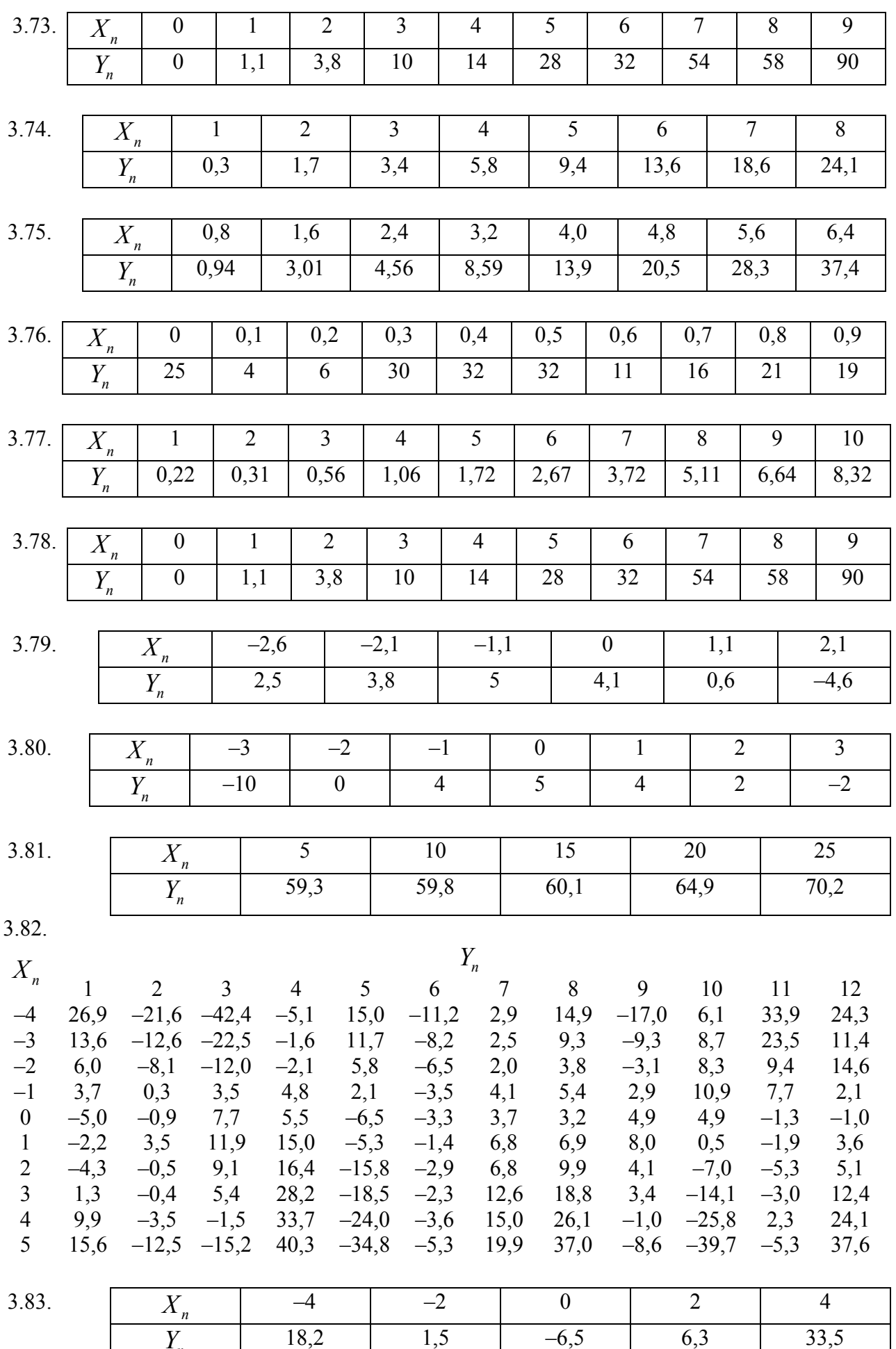

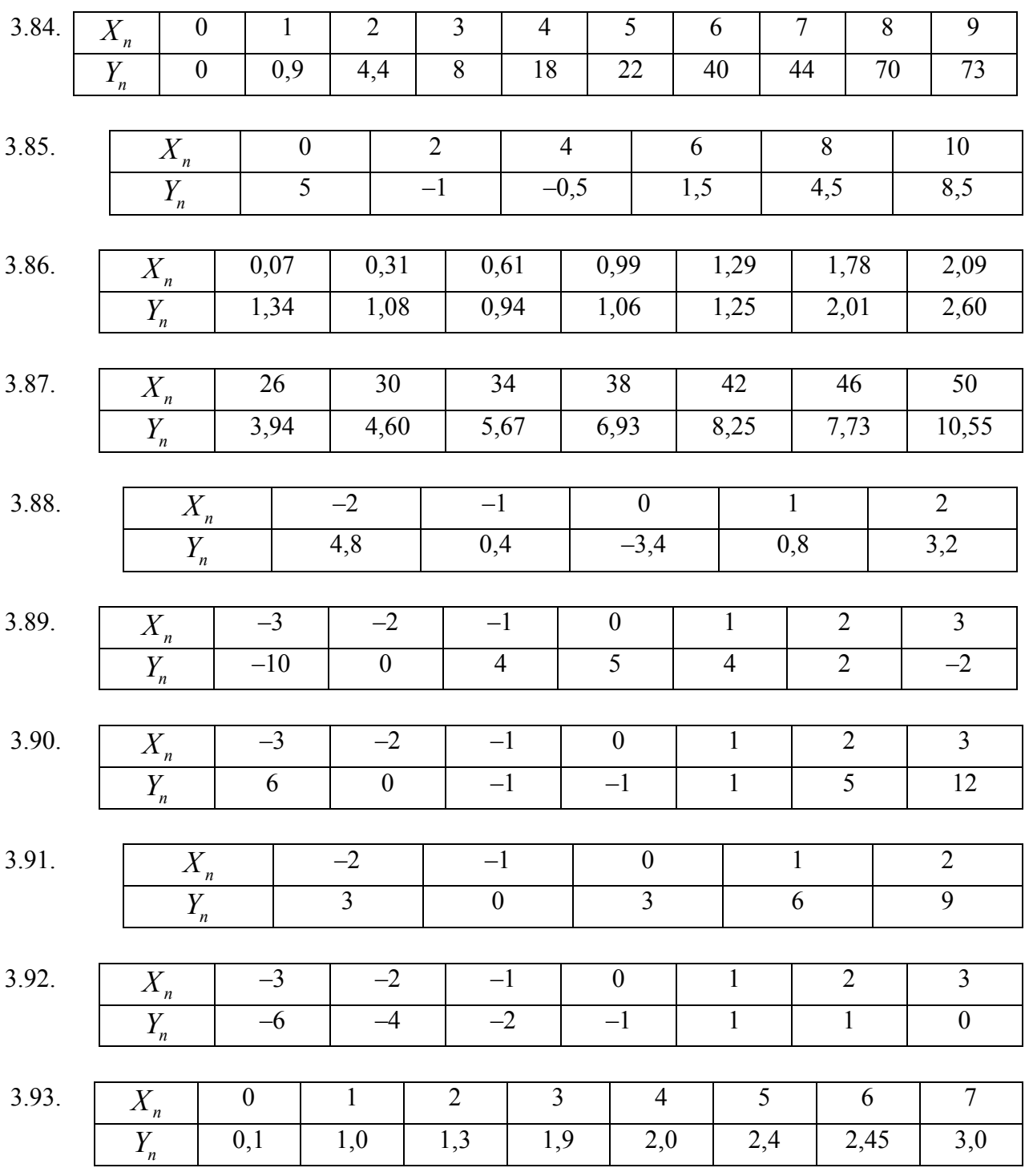

3.94. Найти параметры аппроксимирующей зависимости в виде полинома 2-й степени  $y = a_0 + a_2 x^2$ . Построить графики.

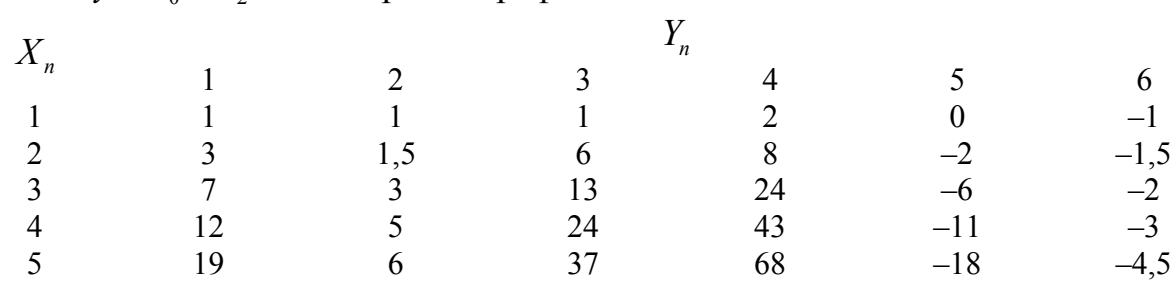

3.95. Найти параметры аппроксимирующей зависимости в виде полинома 3-й степени  $y = a_0 + a_1x + a_2x^2 + a_3x^3$ . Построить графики.

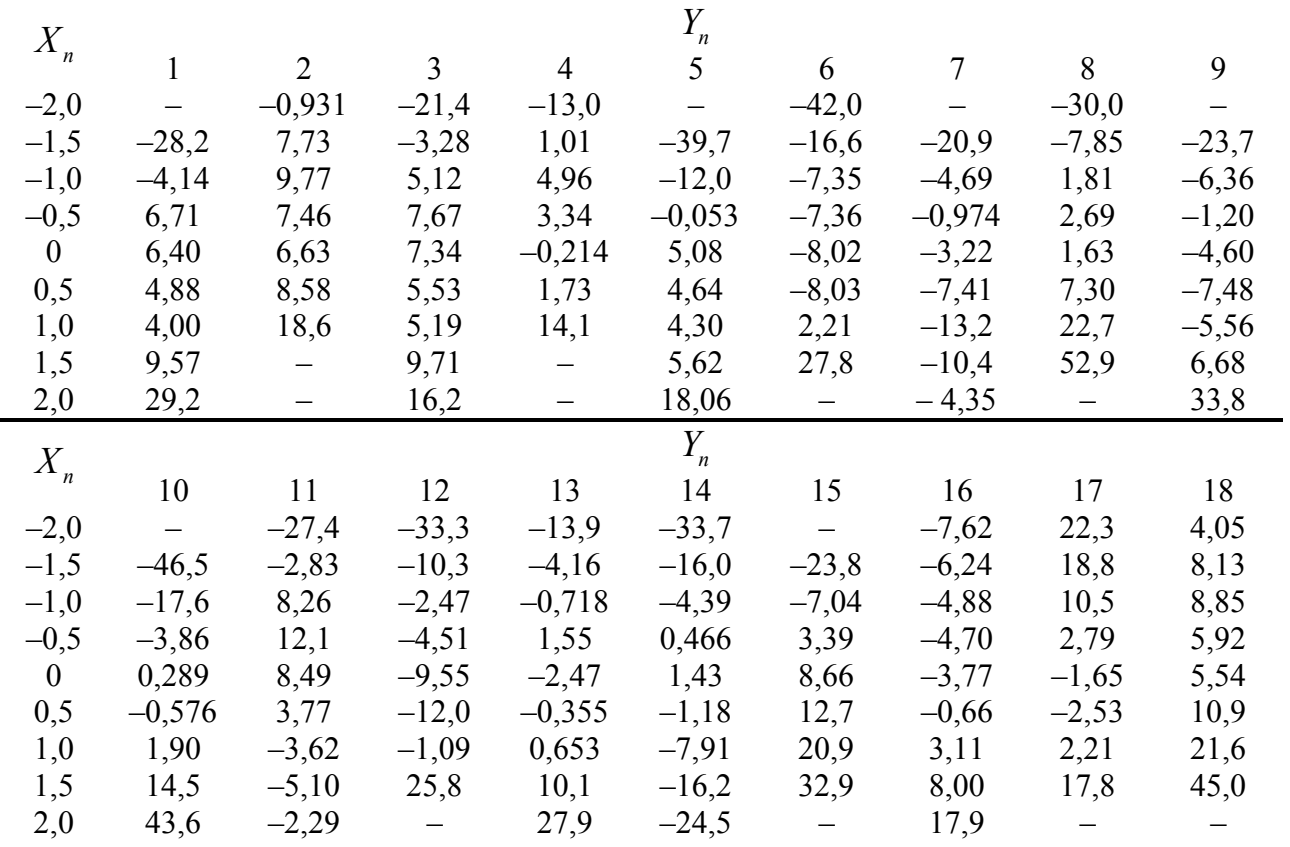

В задачах 3.96 - 3.98 определить оптимальную степень полинома  $y = a_0 + a_1 x + a_2 x^2 + \ldots + a_m x^m$ , аппроксимирующего экспериментальные данные.

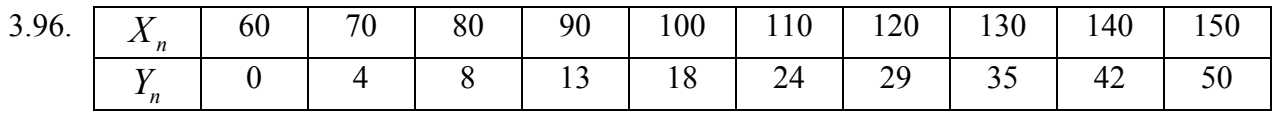

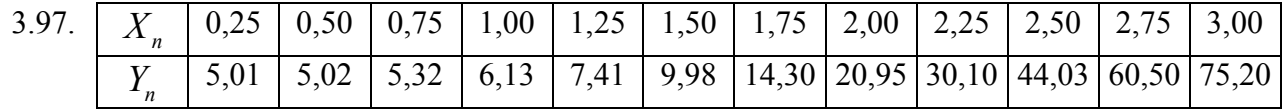

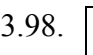

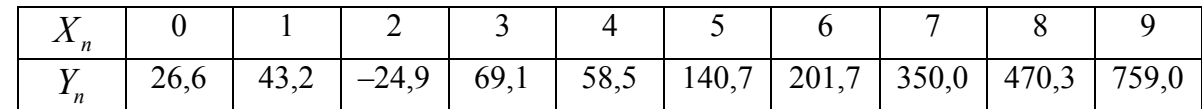

### Литература

- 1. Щиголев Б.М. Математическая обработка наблюдений. М: Наука, 1969. -344 c.
- 2. Кассандрова О.Н., Лебедев В.В. Обработка результатов наблюдений. М.: Наука, 1970. - 104 с.
- 3. Линник Ю.В. Метод наименьших квадратов и основы математикостатистической теории обработки наблюдений. М.: Физматгиз, 1962. - 349 с.
- 4. Сквайрс Дж. Практическая физика. М.: Мир, 1971. 246 с.
- 5. Шенк К. Теория инженерного эксперимента. М.: Мир, 1972. 381 с.
- 6. Свердан П.Л. Вища математика. Аналіз інформації у фармації та медицині. Львів: Світ, 1998. – 332 с.
- 7. Сборник задач по математике для ВТУЗов. Ч. 3. Теория вероятностей и математическая статистика / Под ред. А.В.Ефимова. – М.: Наука, 1990. –

## 4. ОТЧЕТ О ВЫПОЛНЕНИИ ЛАБОРАТОРНОЙ РАБОТЫ

Отчет о выполнении лабораторной работы является одним из видов технической документации и должен удовлетворять требованиям стандартов.

#### **4.1. Правила оформления отчета**

1. Отчет выполняется каждым студентом самостоятельно.

 2. Отчет оформляется на белой бумаге формата А4 (210 х 297 мм) с одной стороны листа одним из следующих способов:

- · рукописным четким, разборчивым почерком с высотой букв и цифр не менее 2,5 мм. Расстояние между основаниями строк 8-10 мм;
- · машинописным через 1,5-2 интервала. Формулы должны быть вписаны от руки черной пастой или тушью;
- · с применением печатающих или устройств ЭВМ через 1-1,2 интервала, высота букв и цифр не менее 1,8 мм, цвет – черный.

3. Страницы отчета нумеруются арабскими цифрами, соблюдая сквозную нумерацию по всему тексту отчета. Номер страницы проставляется в правом верхнем углу без точки в конце.

4. Разделы должны иметь порядковые номера в пределах всего отчета, обозначенные арабскими цифрами и записанные с абзацного отступа. Номер и заголовок раздела пишутся на отдельной строке. Точка в конце номеров разделов, подразделов, пунктов, подпунктов не ставится.

 5. Текст отчета следует писать (печатать), соблюдая следующие размеры полей: левое – 25 мм, правое – 10 мм, верхнее – 20 мм, нижнее – 20 мм. Абзацы в тексте начинают отступом, равным пяти ударам клавиатуры ЭВМ или пишущей машинки (15-17 мм).

 6. В отчете следует применять стандартизированные единицы физических величин, их наименования и обозначения. Применение в отчете разных систем обозначения физических величин недопустимо.

 7. Условные буквенные обозначения, изображения или знаки должны соответствовать принятым в действующем законодательстве и государственных стандартах. В тексте отчета перед обозначением параметра дают его наименование, например: "температура окружающей среды *Т* ".

 8. Формулы, на которые имеются ссылки в тексте, нумеруются в пределах раздела арабскими цифрами. Номер формулы состоит из номера раздела и порядкового номера формулы, разделенных точкой, например, (2.1) – первая формула второго раздела. Номер формулы заключается в скобки и помещается на границе правого поля. При ссылке в тексте на формулу необходимо указывать ее полный номер в скобках, например, «в формуле (3.2)».

9. Цифровой материал, помещенный в отчет, рекомендуется оформлять в виде таблиц. Каждая таблица должна иметь содержательный заголовок. Заголовок помещают над соответствующей таблицей после слова «Таблица». Слово «Таблица» и заголовок начинают с прописной буквы. Таблицу следует помещать после первого упоминания о ней в тексте. Таблицу следует размещать так, чтобы читать ее без поворота отчета. Если такое размещение невозможно, таблицу располагают так, чтобы для ее чтения отчет надо было повернуть по часовой стрелке.

10.Таблицы должны нумероваться в пределах отчета арабскими цифрами. Над правым верхним углом таблицы помещают надпись «Таблица» с указанием ее порядкового номера. Номер таблицы состоит из номера раздела и порядкового номера таблицы, разделенных точкой, например, «Таблица 3.1»(первая таблица третьего раздела). При ссылке на таблицу указывают ее полный номер. Слово «Таблица» пишут в сокращенном виде, например, табл. 3.1.

Таблица (номер)

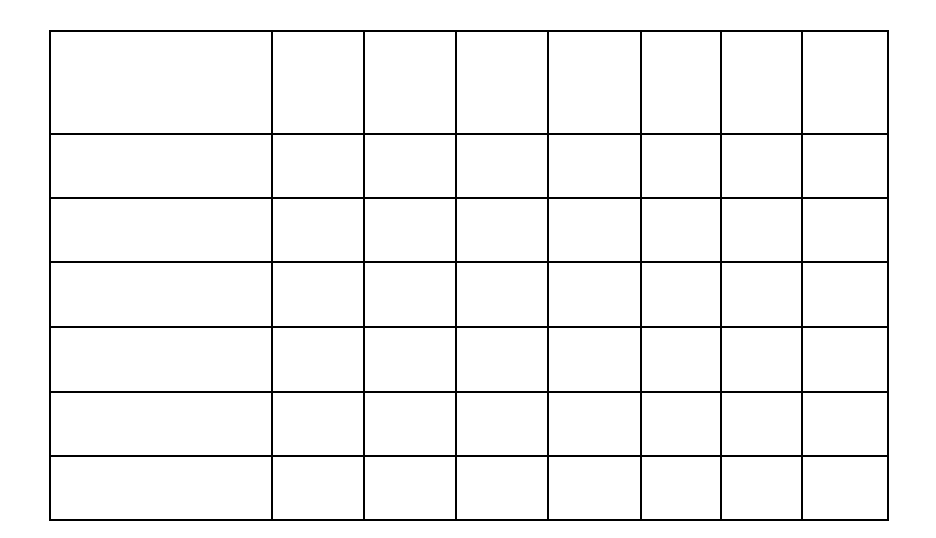

Название таблицы

11. Если в столбце или строке таблицы числа имеют одинаковый десятичный множитель, его следует вносить в заголовок. Единицы измерений также помешаются в заголовок и отделяются запятой. Цифровые данные в столбце должны иметь одинаковое число значащих цифр.

 12. Все иллюстрации (фотографии, схемы, чертежи, графики и др.) именуются *рисунками*. Рисунки должны размещаться сразу после указания на них в тексте отчета. Нумерация рисунков – двойная, содержащая номер раздела и порядковый номер рисунка, например: Рис. 1.2 (второй рисунок первого раздела). Подпись помещается ниже изображения и пояснительных данных симметрично к иллюстрации. Например, «Рис. 1.1. Схема установки». Название рисунка формулируется словами без сокращений и символов.

 13. Графики и диаграммы должны быть четкими и наглядно иллюстрировать полученные результаты. Значения величин, связанных изображаемой функциональной зависимостью, следует откладывать на осях координат в виде шкал. В прямоугольной системе координат независимую переменную следует откладывать на горизонтальной оси (оси абсцисс), положительные значения величин следует откладывать на осях вправо и вверх от точки начала отсчета.

 14. Оси координат в диаграммах без шкал и со шкалами следует заканчивать стрелками, указывающими направления возрастания значений величин.

 15. Значения переменных величин могут откладываться на осях координат в линейном или нелинейном (например, логарифмическом) масштабах. Масштаб может быть разным для каждого направления координат.

 16. В качестве шкалы следует использовать координатную ось или линию координатной сетки, которая ограничивает поле диаграммы. Координатные оси, как шкалы значений изображаемых величин, следует разделять на графические интервалы одним из следующих способов: координатной сеткой, делительными штрихами, сочетанием координатной сетки и делительных штрихов.

 17. Расстояние между делительными штрихами и (или) линиями следует выбирать с учетом назначения диаграммы и удобства отсчета с интерполяцией. Масштаб выбирается таким, чтобы экспериментальные точки не сливались друг с другом и с разумным интервалом занимали все поле графика. Масштаб должен быть простым – 1 см шкалы должен соответствовать 1, 2, 4, 5, 10 единицам измеряемой величины.

 18. Рядом с делениями сетки или делительными штрихами должны быть указаны соответствующие числа - значения величин. Если началом отсчета шкал является нуль, то его следует указывать один раз у точки пересечения осей. Частоту нанесения числовых значений и промежуточных делений шкал следует выбирать с учетом удобства пользования диаграммой.

 19. Числа у шкал следует размешать вне поля диаграммы и располагать горизонтально. Многозначные числа предпочтительно выражать как кратные 10*<sup>n</sup>* , где *n* – целое число.

 20. Размер экспериментальных точек должен быть в 3–4 раза больше толщины линии, которая по ним проводится. Если на графике строятся две и более кривые, то кривые обозначаются цифрами или символами, которые поясняются в тексте или в подписи к рисункам.

 21. Масштаб графика должен быть таким, чтобы экспериментальная кривая занимала практически всю площадь рисунка. Для этого началом отсчета шкал может быть не нуль, а близкое к минимальному измеренному округленное значение величины. Конец шкалы должен быть близок к максимальному измеренному значению этой величины.

### **4.2. Содержание отчета**

Отчет должен включать следующие разделы:

- · титульный лист;
- · введение;
- описание установки и методики эксперимента;
- · основные расчетные формулы;
- · результаты работы и их анализ;
- · заключение.

### **Титульный лист**

 Титульный лист является первым листом отчета. Титульный лист не нумеруется. Следующий за титульным лист нумеруется цифрой 2.

#### **Введение**

 Введение должно кратко характеризовать исследуемое явление (процесс, закон, прибор). Во введении необходимо указать цель данной работы. Введение должно быть лаконичным и не превышать трех-пяти предложений. Введение является первым разделом отчета.

Введение не нумеруется.

#### **1. Описание установки и методики эксперимента**

 В разделе должна быть приведена схема установки (прибора). Долженбыть указан используемый метод. Обязательно должна быть приведена методика эксперимента, заключающаяся в кратком изложении его сути (одно-два предложения). Необходимо указать, какие параметры исследуемой системы изменяются в процессе работы и что при этом измеряется. В том случае, когда лабораторная работа состоит из нескольких заданий, необходимо для каждого из них привести свою методику измерений.

#### **2. Основные расчетные формулы**

 В данном разделе приводятся только те формулы, которые используются при обработке результатов эксперимента, включая формулы для расчета погрешностей измерений. Все промежуточные формулы не приводятся.

 Значения символов и числовых коэффициентов должны приводиться непосредственно под формулой в той последовательности, в какой они даны в формуле. Значение каждого символа и числового коэффициента следует давать с новой строки. Первую строку пояснения начинают со слова «где», двоеточие после него не ставится.

#### **3. Результаты работы и их анализ**

 В этом разделе должно излагаться содержание выполняемой работы: расчеты, результаты эксперимента и их анализ. Необходимо приводить числовые расчеты, делая ссылки на используемые формулы. Если расчетная величина имеет размерность, необходимо ее указывать.

#### **Заключение**

 В заключении формулируются выводы работы. В тех случаях, когда целью работы является изучение каких-либо законов или явлений, в выводах необходимо указать, подтверждаются ли экспериментом рассматриваемые законы (явления). Критерием подтверждения изучаемого закона (явления) является тот факт, что экспериментальные точки на графике располагаются вдоль теоретической кривой в пределах доверительных интервалов.

 В тех случаях, когда в ходе выполнения лабораторной работы определяются известные константы, необходимо провести сравнение полученных расчетов с табличными данными.

 Необходимо указать возможные причины расхождения теоретических и экспериментальных результатов.

 В выводах следует привести окончательные значения измеренных величин с указанием абсолютных и относительных погрешностей, не забывая при этом указывать размерность этих величин.

Заключение не нумеруется.

#### **Литература**

- 1. Зеленский В.И. Руководство к лабораторным работам по физике. Методическое пособие. – Ханты-Мансийск, Югорский гос. ун-т, 2006. – 37 с.
- 2. Сквайрс Дж. Практическая физика. М.: Мир, 1971. 246 с.

# СОДЕРЖАНИЕ

стр.

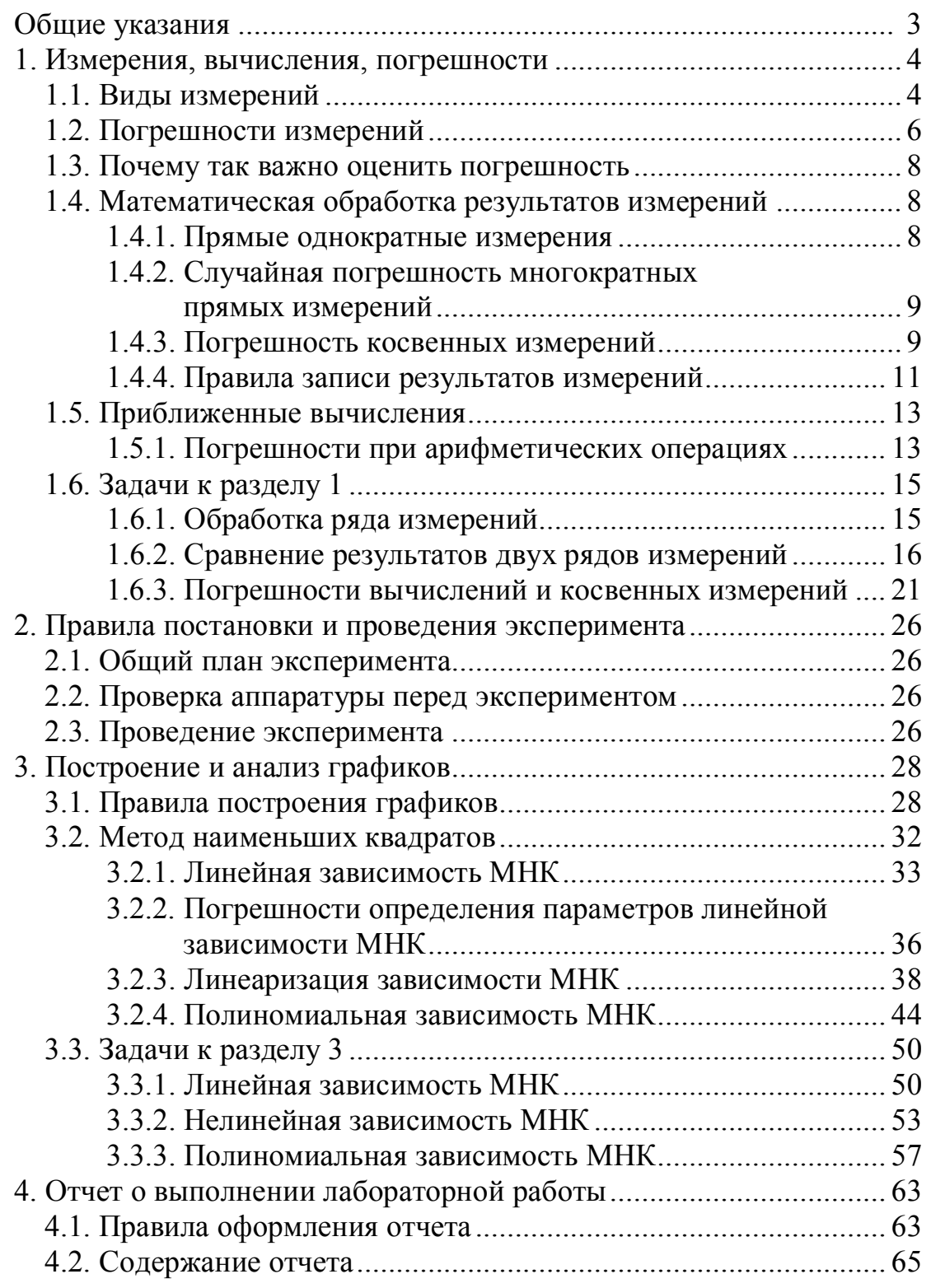

Навчальне видання

**Кокодій** Микола Григорович **Маслов** Вячеслав Олександрович **Козлов** Ігор Іванович **Свіч** Василь Антонович **Тіманюк** Володимир Олександрович

# **ЕЛЕКТРИЧНІ ВИМІРЮВАННЯ**

Методичні вказівки до лабораторних робіт

Частина 1

Коректор Л. Є. Ткаченко Комп'ютерна верстка ……….. Макет обкладинки І. М. Дончик

Підписано до друку 26.07.09. Формат  $60 \times 84/16$ Папір офсетний. Друк ризографічний. Обл. – вид. арк. 1,83. Умов. друк. арк. 1,46. Наклад 100 прим. Ціна договірна.

61077, Харків, пл. Свободи, 4, Харківський національний університет імені В. Н. Каразіна Видавництво ХНУ імені В. Н. Каразіна

> Надруковано ХНУ імені В. Н. Каразіна 61077, м. Харків, пл. Свободи, 4 Тел: 705-24-32

Свідоцтво про державну реєстрацію ДК № 3367 від 13.01.09